Министерство науки высшего образования Российской Федерации Федеральное государственное автономное образовательное учреждение высшего образования «Национальный исследовательский университет «Московский институт электронной техники»

УТВЕРЖДАЮ Проректор по УР А.Г. Балашов **2023 г.** 2023 г.

# **ПРОГР АММА ПРОФЕССИОНАЛЬНОЙ ПЕРЕПОДГОТОВКИ «ПРОЕКТИРОВАНИЕ МИКРОЭЛЕКТРОНИКИ ОТ СФ-БЛОКАДО ИС»**

Москва, 2023 г.

#### **1. ОБЩАЯ ХАРАКТЕРИСТИКА ПРОГРАММЫ**

#### **1. Цель реализации программы**

Цель программы – формирование у слушателей профессиональных компетенций в области применения сквозного маршрута проектирования сложно-функциональных блоков, а также разработки и производства систем на кристалле на базе открытой микропроцессорной архитектуры RISC-V.

Данная программа переподготовки формирует компетенции на стыке двух укрупненных направлений подготовки - 09.00.00 «Информатика и вычислительная техника, 11.00.00 «Электроника, радиотехника и системы связи» - в части создания новой электронной компонентной базы для вычислительной техники, включая такие аспекты проектирования как: RTL-проектирование, функциональная верификация СнК, backend (топологическое) проектирование, разработка системного программного обеспечения для тестирования новых интегральных схем и др.

Целевые слушатели программы – студенты обучающиеся по направлениям 09.00.00 «Информатика и вычислительная техника, 11.00.00 «Электроника, радиотехника и системы связи», а также специалисты, имеющие опыт проектирования и сопровождения производства интегральных схем и систем на кристалле от поведенческих моделей и топологии кристаллов до их серийных образов.

# **1.2. Характеристика нового вида профессиональной деятельности, новой квалификации**

Наименование нового вида деятельности: сквозное проектирование микроэлектроники – от сложно-функциональных блоков до систем на кристалле.

Область профессиональной деятельности: 40 Сквозные виды профессиональной деятельности в промышленности (в сфере проектирования, разработки, верификации и производства систем на кристалле на базе открытой микропроцессорной архитектуры RISC-V).

Объекты профессиональной деятельности: микропроцессорные архитектуры, верификационное окружение, сложно-функциональные блоки, архитектуры систем на кристалле, топологии интегральных схем, встраиваемое программное обеспечение микропроцессорной техники.

Задачи профессиональной деятельности: проектирование интегральных схем и систем на кристалле на системном, функциональном, логическом и физическом уровнях описания; обеспечение качества и соответствия моделей всех уровней абстракции СнК заявленным спецификациям и характеристикам, подтверждение заявленных функциональных и электрических параметров изготовленных ИС.

Квалификация: инженер в области проектирования интегральных схем и систем на кристалле.

Вид экономической деятельности: 26 (ОКВЭД) – производство компьютеров, электронных и оптических изделий: 26.11.3 «Производство интегральных электронных схем», 26.20 «Производство компьютеров и периферийного оборудования».

Укрупненная группа специальностей: 11.00.00 «Электроника, радиотехника и системы связи».

## 1.3. Требования к результатам освоения программы

Компетенции определены на основании профессиональных стандартов 40.016 «Инженер в области проектирования и сопровождения интегральных схем и систем на кристалле», 40.019 «Специалист по функциональной верификации и разработке тестов функционального контроля наноразмерных интегральных схем», 40.011 Специалист по научно-исследовательским и опытно-конструкторским разработкам.

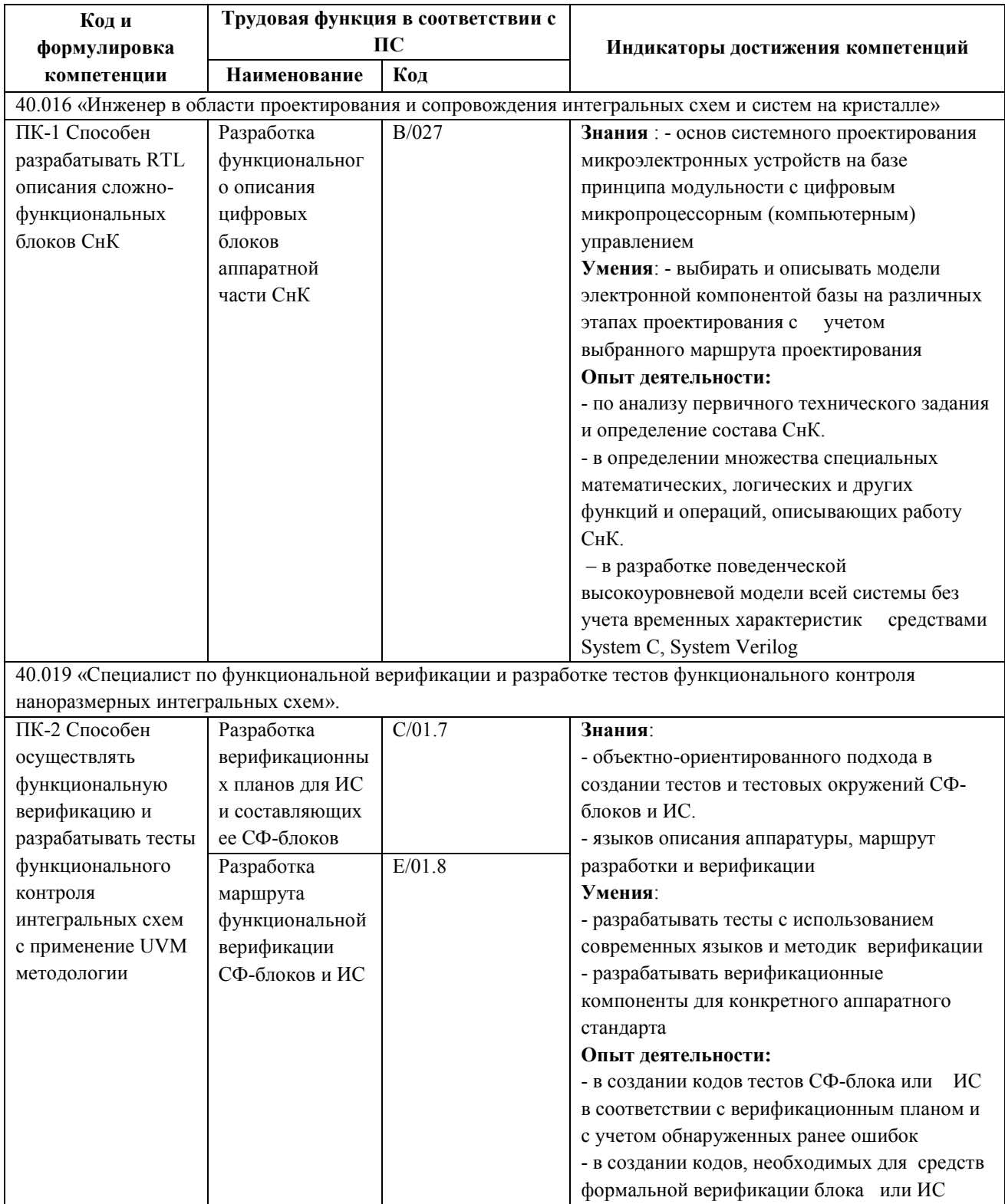

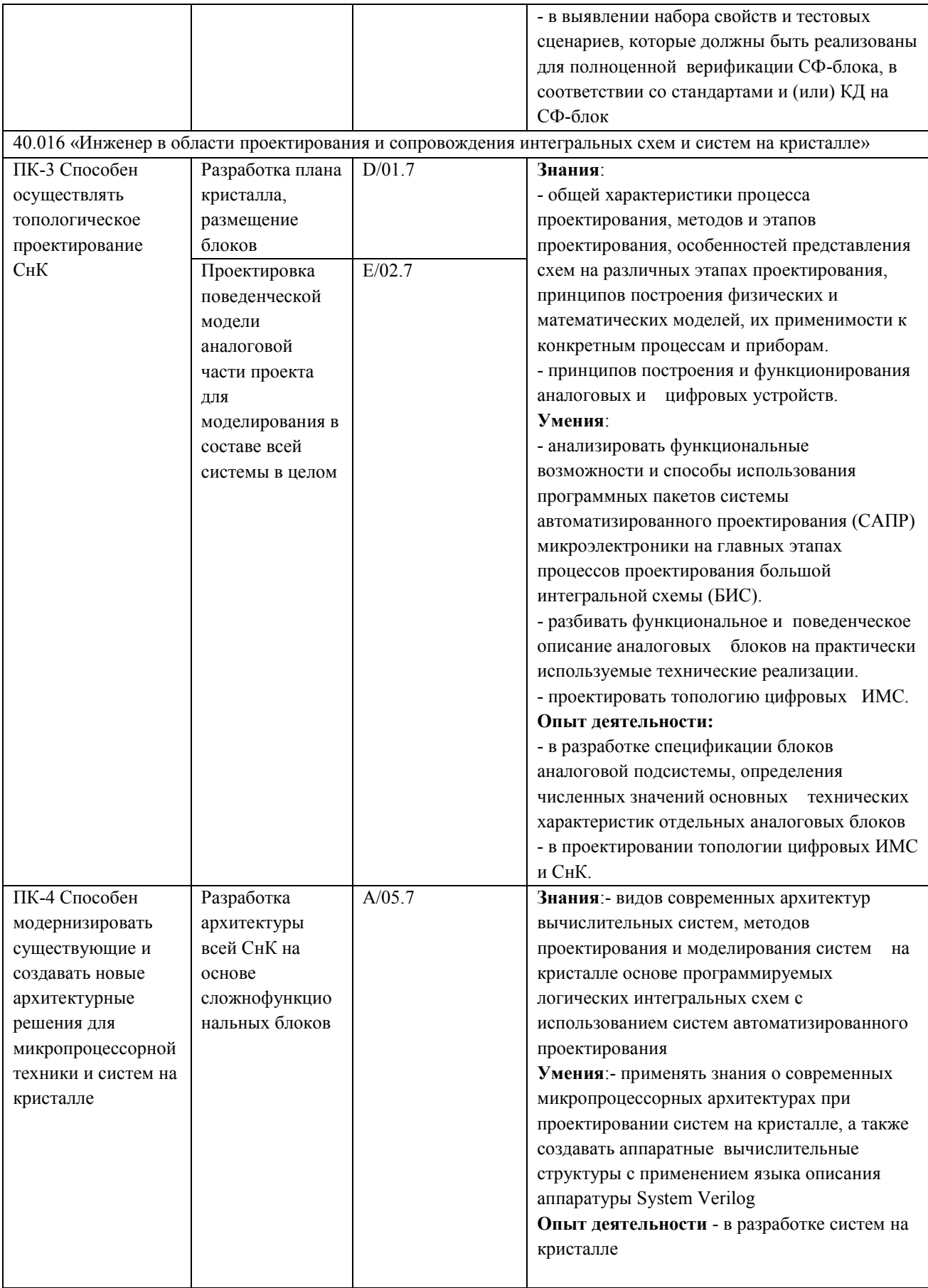

40.011 Специалист по научно-исследовательским и опытно-конструкторским разработкам

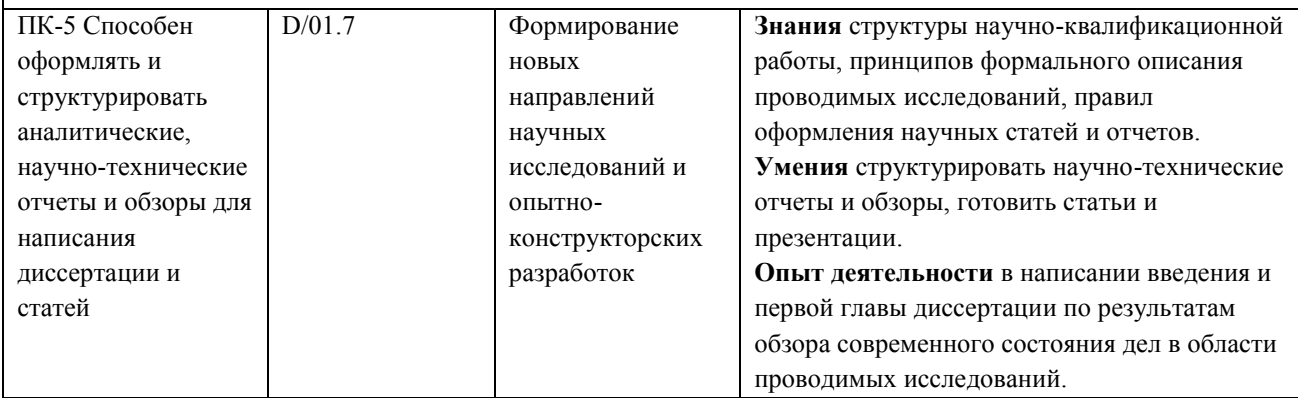

# **1.4. Требования к уровню подготовки поступающего на обучение, необходимому для освоения программы**

Наличие высшего образования или получающие высшее образование (при наличии соответствующей справки с указанием года окончания) по направлениям 09.00.00 «Информатика и вычислительная техника, 11.00.00 «Электроника, радиотехника и системы связи».

Наличие указанного образования должно подтверждаться документом государственного или установленного образца.

## **1.5. Трудоемкость обучения**

Нормативная трудоемкость обучения по данной программе – 860 ак. часов, включая все виды аудиторной и внеаудиторной (самостоятельной) учебной работы слушателя.

## **1.6. Форма обучения**

Форма обучения: очная

## **1.7. Режим занятий**

Без отрыва от работы. Учебная нагрузка устанавливается не более 54 часов в неделю, включая все виды аудиторной и внеаудиторной (самостоятельной) учебной работы слушателя. Продолжительность одного часа занятий 45 минут.

# **2. СОДЕРЖАНИЕ ПРОГРАММЫ**

# **2.1. Учебный план программы переподготовки**

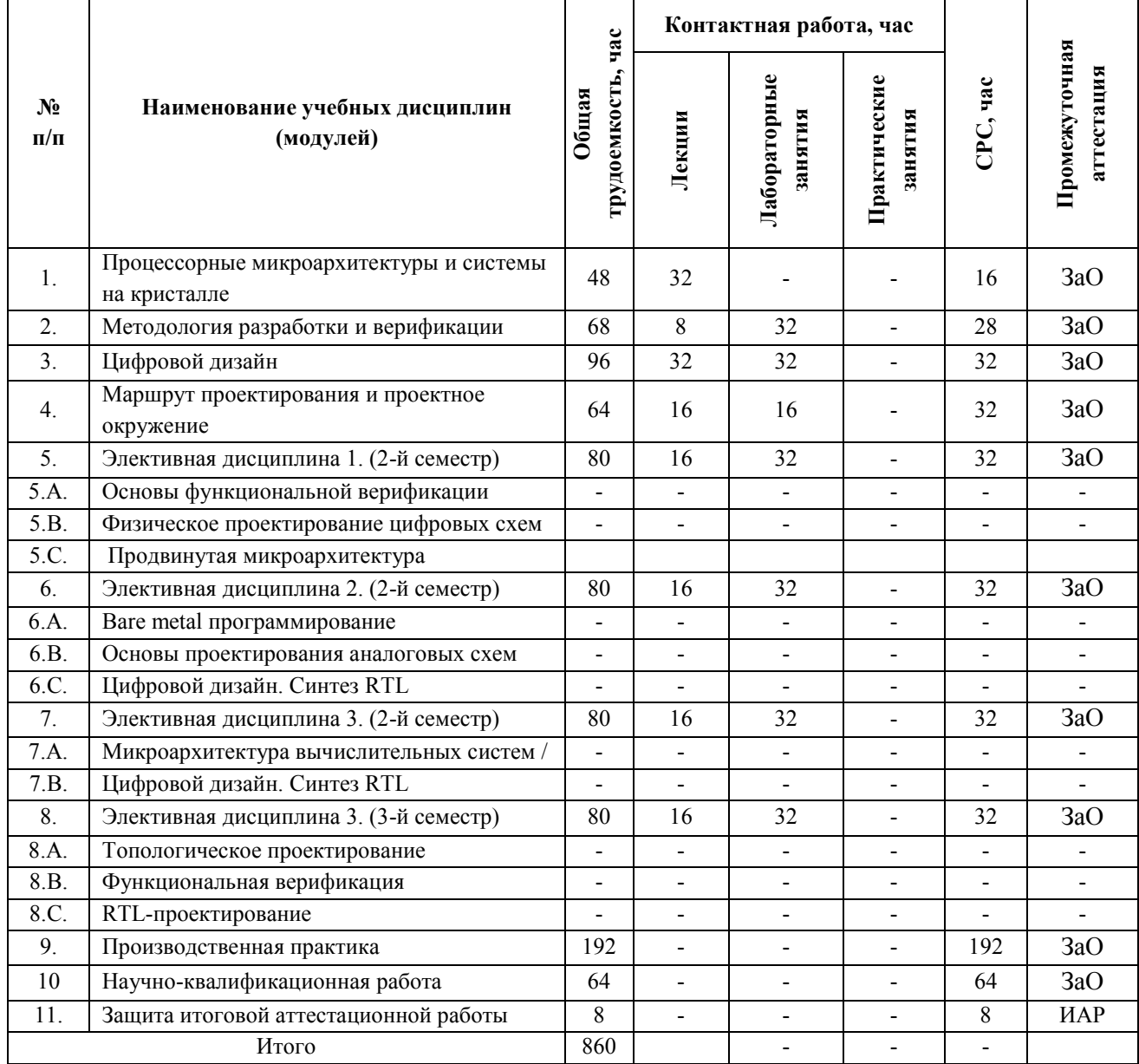

## **2.2. Календарный учебный график**

Учебная программа переподготовки включает в себя 9 модулей и практику

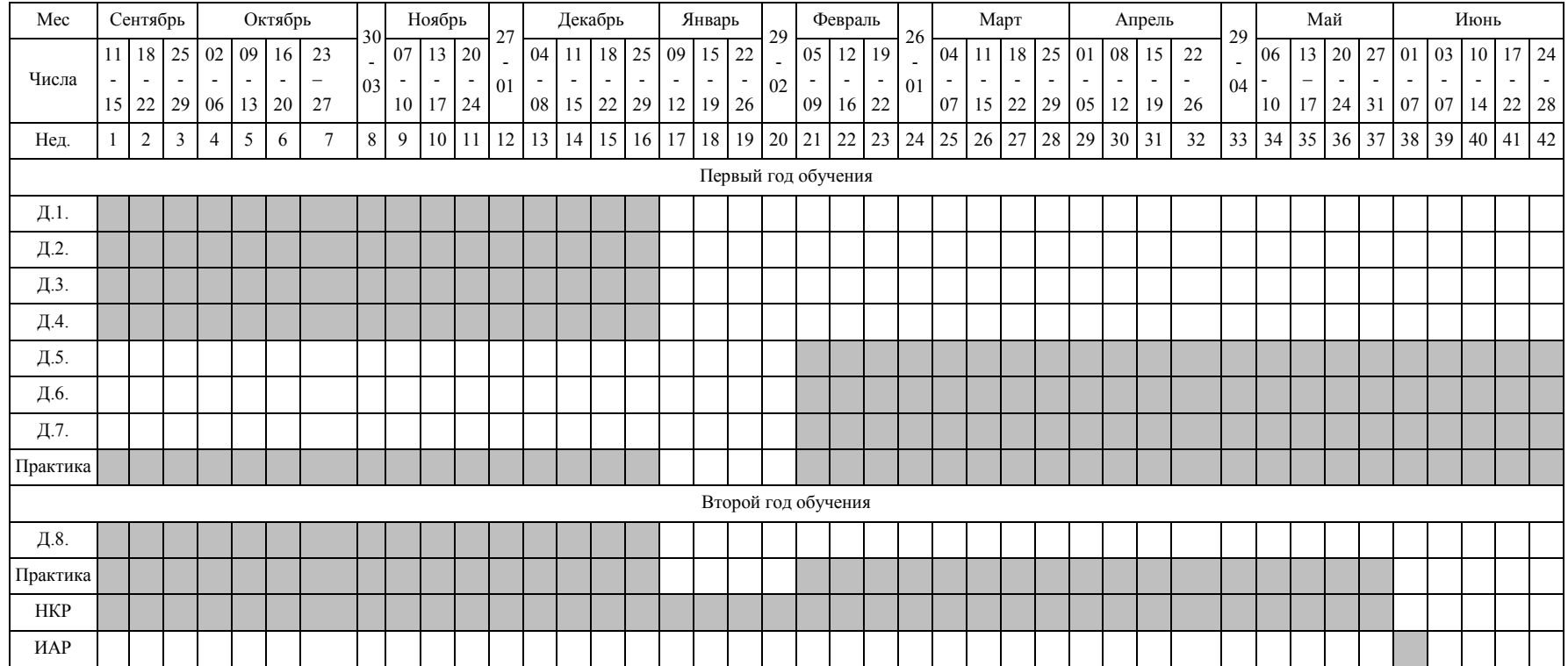

# **3. РАБОЧИЕ ПРОГРАММЫ УЧЕБНЫХ МОДУЛЕЙ**

# **3.1. Рабочая программа учебного модуля «**Процессорные микроархитектуры и системы на кристалле**»**

## **3.1.1. Цели и задачи модуля**

Цель модуля – познакомить обучающихся с современными процессорными микроархитектурами и проблематикой проектирования систем на кристалле

## **3.1.2. Требования к результатам освоения учебного модуля**

В настоящем модуле материал представлен одним разделом, изучаемым в первом семестре.

Выполнение всех контрольных мероприятий обязательно для получения допуска к диф. зачету по модулю и итоговой аттестации по программе переподготовки.

## **Планируемые результаты освоения программы:**

Дисциплина (модуль) участвует в формировании компетенции:

**ПК-4** Способен модернизировать существующие и создавать новые архитектурные решения для микропроцессорной техники и систем на кристалле.

## **В результате изучения модуля обучающийся должен иметь:**

 **знания**: видов современных архитектур вычислительных систем, методов проектирования и моделирования систем на кристалле основе программируемых логических интегральных схем с использованием систем автоматизированного проектирования.

 **умения**: применять знания о современных микропроцессорных архитектурах при проектировании систем на кристалле, а также создавать аппаратные вычислительные структуры с применением языка описания аппаратуры System Verilog.

**опыт** в разработке систем на кристалле.

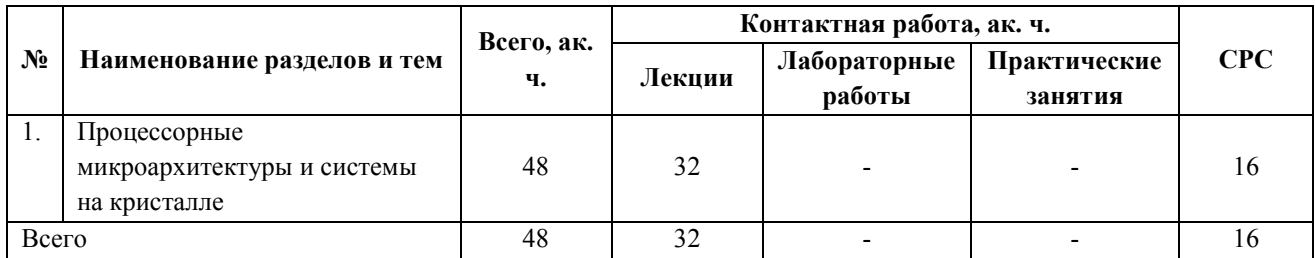

## **3.1.3. Учебно-тематический план модуля**

# **3.1.4. Содержание модуля**

**№ лек.**

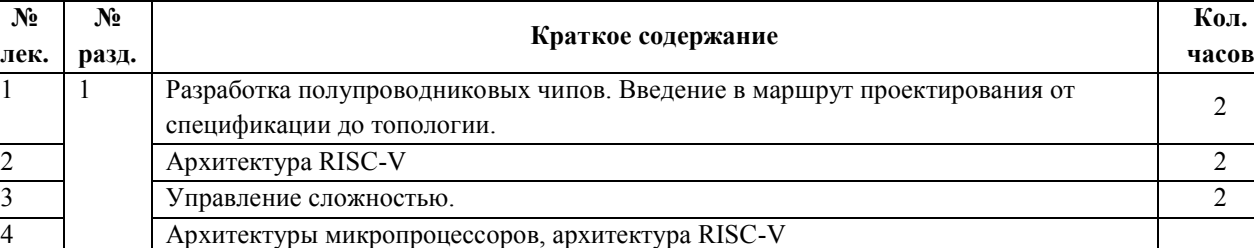

Иерархия представления вычислительной системы

Классификация построения архитектур

**Перечень лекций**

**часов**

2

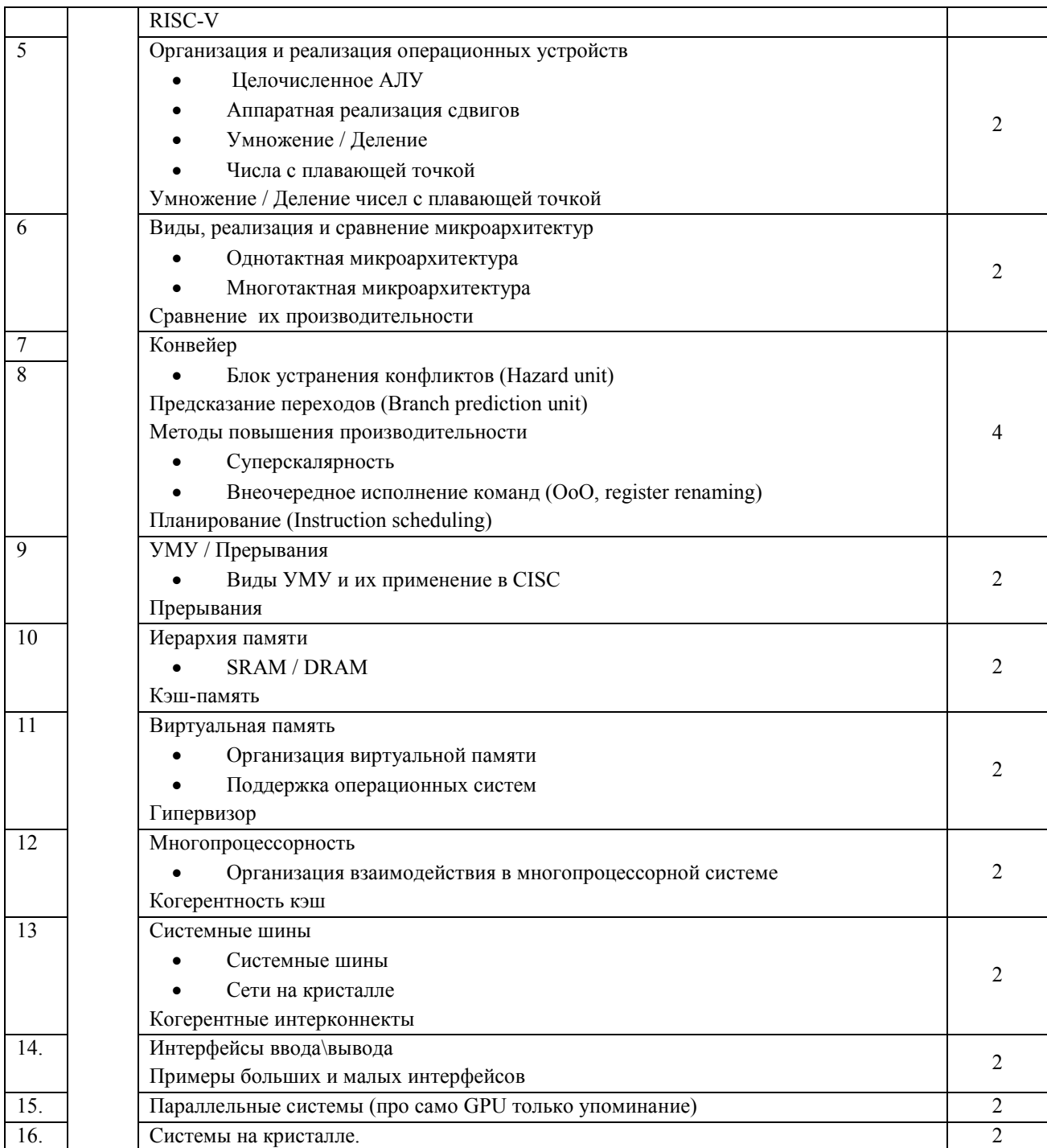

# **Перечень лабораторных занятий**

*Не предусмотрены*

# **Перечень практических занятий**

*Не предусмотрены*

#### **Самостоятельная работа студентов**

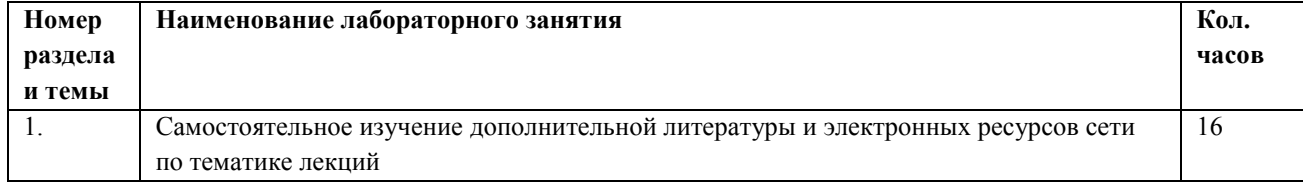

## **3.1.5. Учебно-методическое и информационное обеспечение модуля**

Учебно-методическое обеспечение для самостоятельной работы студентов в составе УМК модуля (ОРИОКС// URL: , [http://orioks.miet.ru/\)](http://orioks.miet.ru/):

- методические указания студентам по изучению модуля
- презентационный материал к лекциям.

#### **3.1.6. Материально-техническое обеспечение модуля**

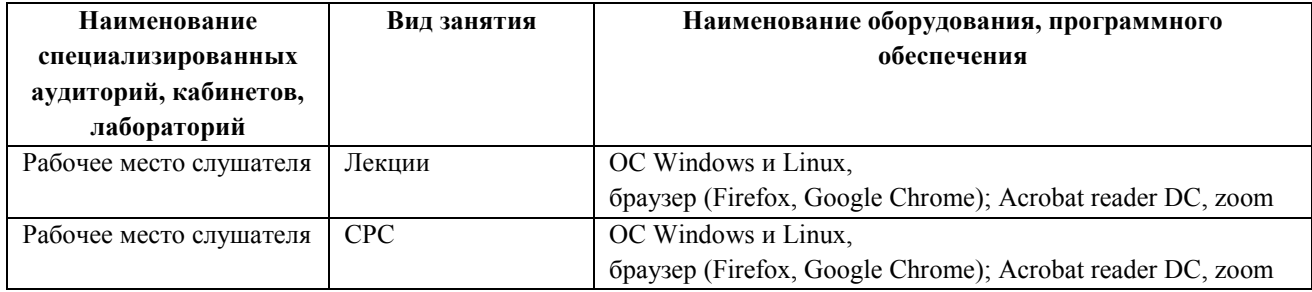

#### **3.1.7. Система контроля и оценивания**

Для оценки успеваемости обучающихся по модулю используется накопительная балльная система.

Для получения диф. зачета необходимо выполнение каждого контрольного мероприятия в модуле. Контрольными мероприятиями являются тесты после онлайн-лекций.

Баллами оцениваются: общее выполнение не менее 86% тестов модуля (тест считается пройденным, если дано более 50% правильных ответов).

При условии выполнения каждого контрольного мероприятия по сумме выставляется итоговая оценка по модулю, которая определяется следующим образом: «отлично» – от 86 до 100 %, «хорошо» от 70 до 85 %, «удовлетворительно» – от 50 до 69 %.

Конкретные формы и процедуры текущего и промежуточного контроля знаний, умений и опыта деятельности доводятся до сведения обучающихся в течение первого месяца обучения.

# **3.2. Рабочая программа учебного модуля** «Методология разработки и верификации»

## **3.2.1. Цели и задачи модуля**

Цель модуля – познакомить обучающихся с современными инструментами и технологиями написания, отладки и тестирования программного обеспечения, в том числе при работе в ОС Linux.

## **3.2.2. Требования к результатам освоения учебного модуля**

В настоящем модуле материал представлен одним разделом, изучаемым в первом семестре.

Выполнение всех лабораторных работ обязательно для получения допуска к диф. зачету по модулю и итоговой аттестации по программе переподготовки.

## Планируемые результаты освоения программы:

Дисциплина (модуль) участвует в формировании компетенции:

ПК-2 Способен осуществлять функциональную верификацию и разрабатывать тесты функционального контроля интегральных схем с применение UVM методологии

## В результате изучения модуля обучающийся должен иметь:

## • знания:

- объектно-ориентированного подхода в создании тестов и тестовых окружений СФ-блоков и ИC.

- языков описания аппаратуры, маршрут разработки и верификации

## • умения:

- разрабатывать тесты с использованием современных языков и методик верификации разрабатывать верификационные компоненты для конкретного аппаратного стандарта

## • опыт деятельности:

- в создании кодов тестов СФ-блока или ИС в соответствии с верификационным планом и с учетом обнаруженных ранее ошибок

- в создании кодов, необходимых для средств формальной верификации блока или ИС

- в выявлении набора свойств и тестовых сценариев, которые должны быть реализованы для полноценной верификации СФ-блока, в соответствии со стандартами и (или) КД на СФ-блок

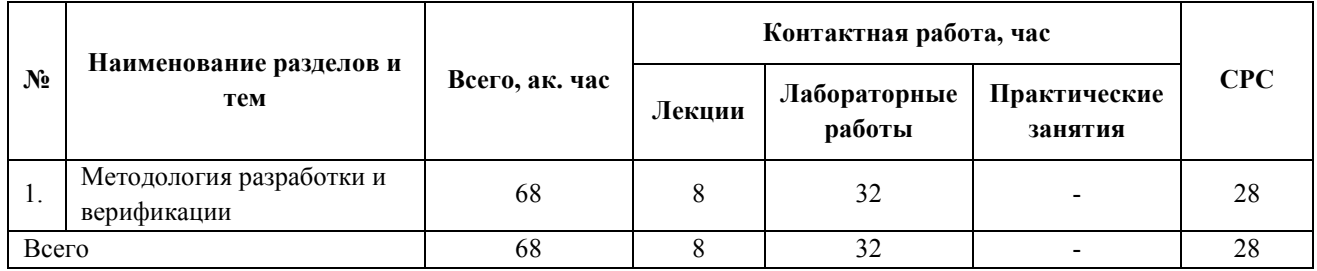

## 3.2.3. Учебно-тематический план модуля

## 3.2.4 Содержание модуля

## Перечень лекций

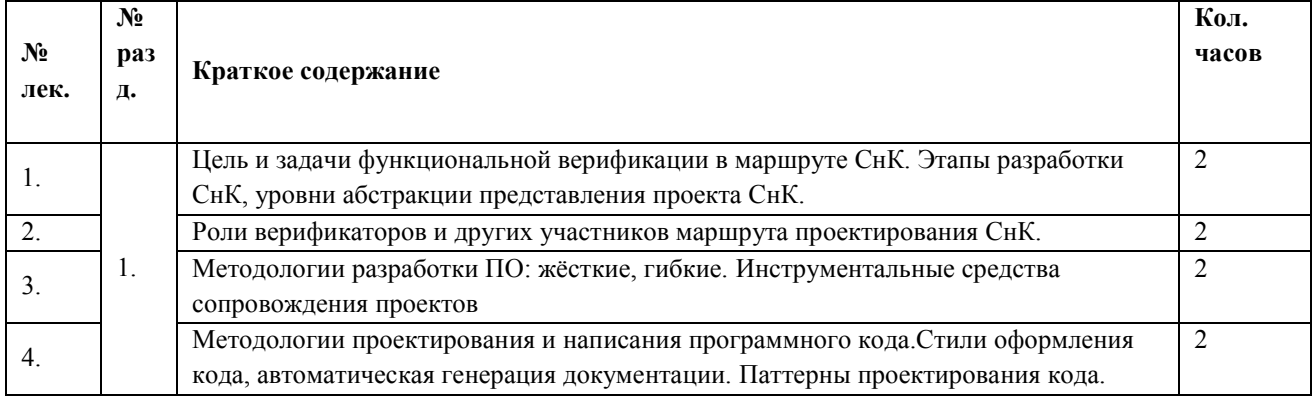

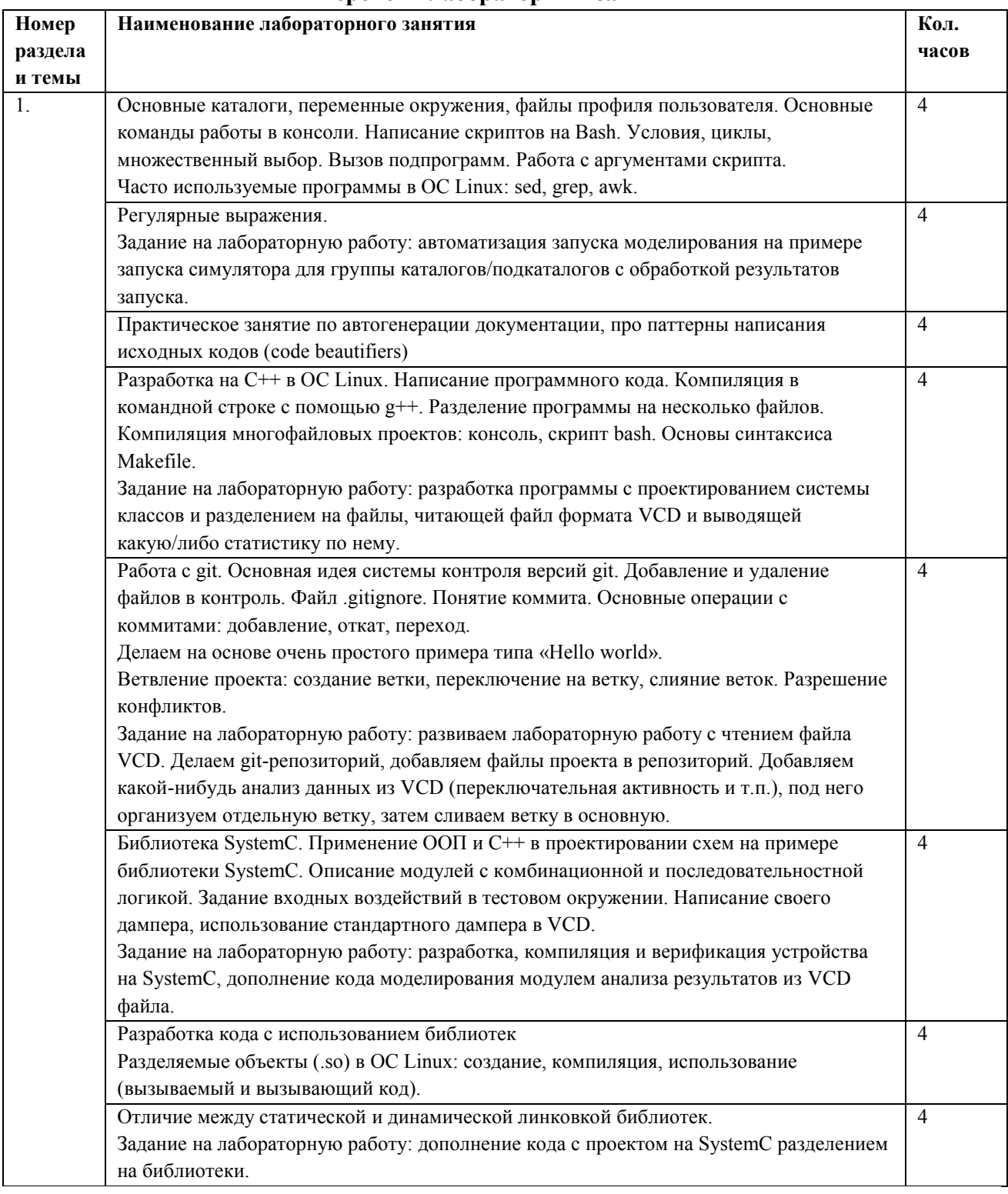

# **Перечень лабораторных занятий**

**Перечень практических занятий**

*Не предусмотрены*

#### **Самостоятельная работа студентов**

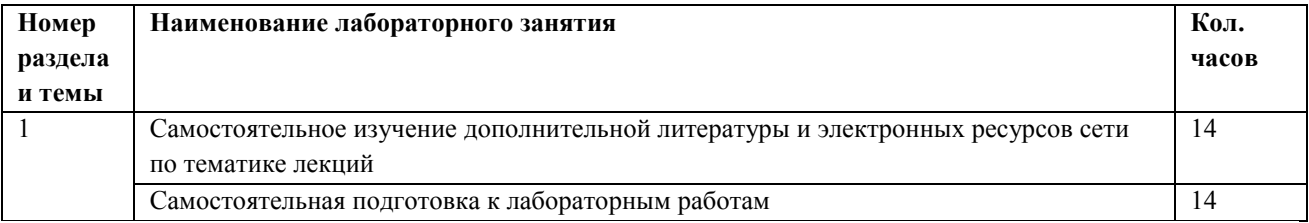

#### **3.2.5. Учебно-методическое и информационное обеспечение модуля**

Учебно-методическое обеспечение для самостоятельной работы студентов в составе УМК модуля (ОРИОКС// URL: , [http://orioks.miet.ru/\)](http://orioks.miet.ru/):

- методические указания студентам по изучению модуля
- презентационный материал к лекциям;
- лабораторный практикум по курсу**.**

#### **3.2.6. Материально-техническое обеспечение модуля**

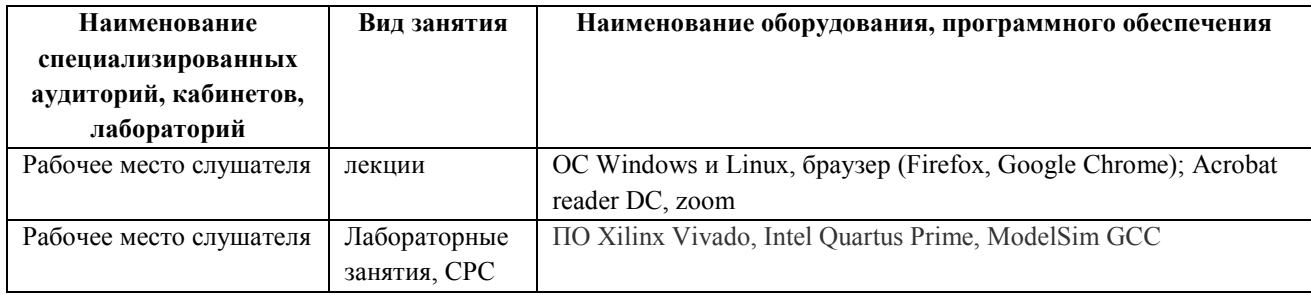

#### **3.2.7. Система контроля и оценивания**

Для оценки успеваемости обучающихся по модулю используется накопительная балльная система.

Для получения диф. зачета необходимо выполнение каждого контрольного мероприятия в модуле. Контрольными мероприятиями являются тесты и лабораторные работы.

Баллами оцениваются: общее выполнение не менее 86% тестов модуля (тест считается пройденным, если дано более 50% правильных ответов) , а также выполнение лабораторных работ.

Защита ЛР оценивается на высший балл, если обучающимся были предоставлены: протокол подготовки к защите ЛР, настройка оборудования, произведение расчетов, проведение отчетов, на «хорошо» — есть помарки в выполнении протоколов, отчетов, на «удовлетворительно» — сделана только настройка оборудования и произведены расчеты

При условии выполнения каждого контрольного мероприятия по сумме выставляется итоговая оценка по модулю, которая определяется следующим образом: «отлично» – от 86 до 100 % , «хорошо» от 70 до 85 %, «удовлетворительно» – от 50 до 69 %.

Конкретные формы и процедуры текущего и промежуточного контроля знаний, умений и опыта деятельности доводятся до сведения обучающихся в течение первого месяца обучения.

# 3.3. Рабочая программа учебного модуля «Цифровой дизайн»

## 3.3.1. Цели и задачи модуля

Цель модуля - формирование специальных знаний в области логического проектирования цифрового дизайна, включая учет проектных ограничений и условий функционирования.

## 3.3.2. Требования к результатам освоения учебного модуля

В настоящем модуле материал представлен одним разделом, изучаемым в первом семестре.

Выполнение всех лабораторных работ обязательно для получения допуска к диф. зачету по модулю и итоговой аттестации по программе переподготовки.

## Планируемые результаты освоения программы:

Дисциплина (модуль) участвует в формировании компетенции:

ПК-1 Способен разрабатывать RTL описания сложно-функциональных блоков СнК.

## В результате изучения модуля обучающийся должен иметь:

• знания: основ системного проектирования микроэлектронных устройств на базе принципа модульности с цифровым микропроцессорным (компьютерным) управлением

• умения: выбирать и описывать модели электронной компонентой базы на различных

этапах проектирования с учетом выбранного маршрута проектирования

## • опыт деятельности:

- по анализу первичного технического задания и определение состава СнК.

- в определении множества специальных математических, логических и других функций и операций, описывающих работу СнК.

- в разработке поведенческой высокоуровневой модели всей системы без учета временных характеристик средствами System C, System Verilog

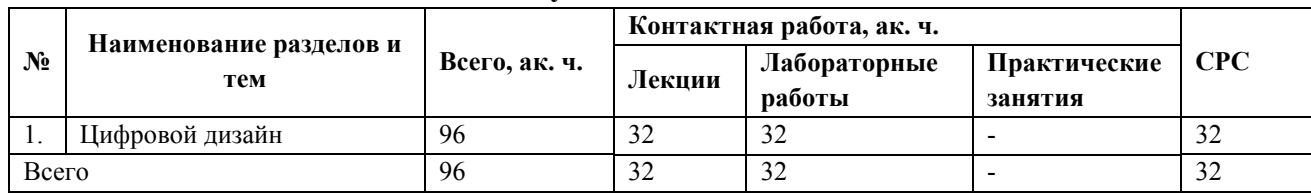

## 3.3.3. Учебно-тематический план модуля

## 3.3.4. Содержание модуля

## Перечень лекций

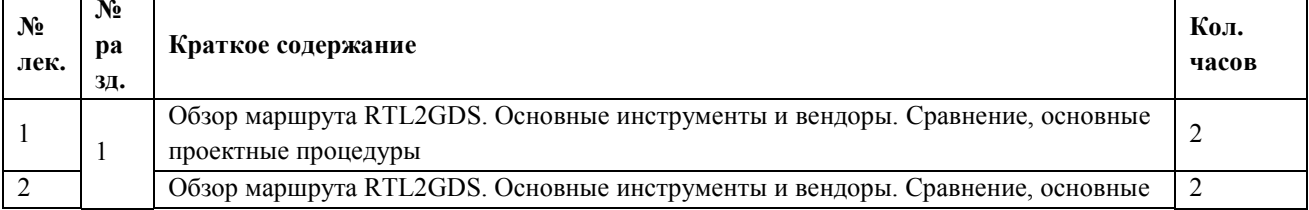

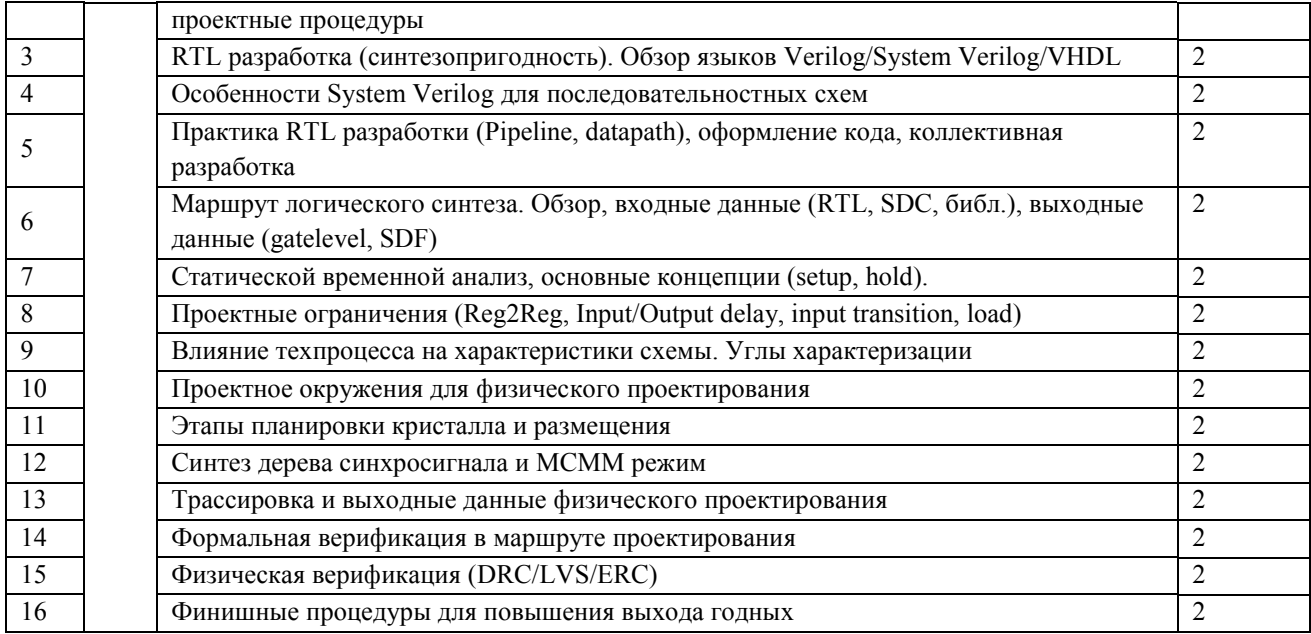

## **Перечень лабораторных занятий**

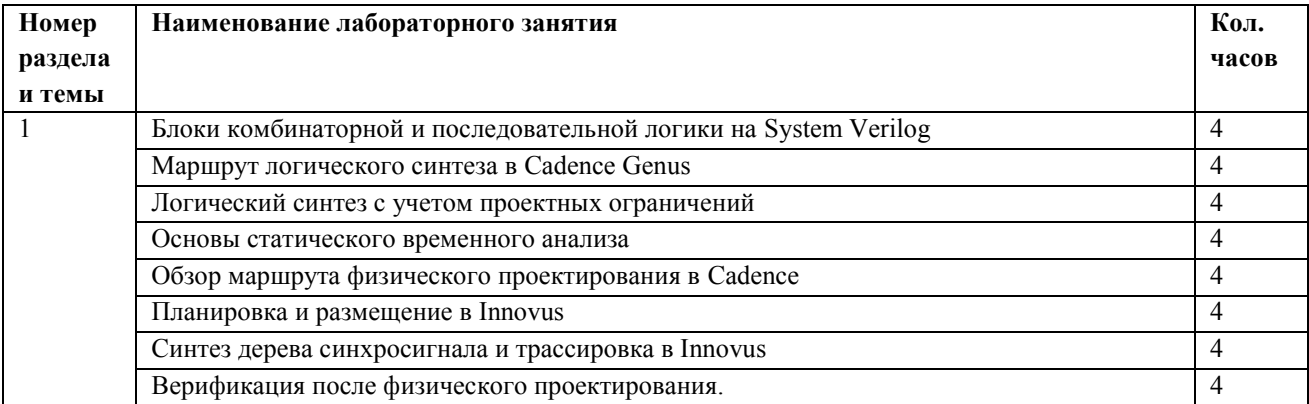

## **Перечень практических занятий**

*Не предусмотрены*

#### **Самостоятельная работа студентов**

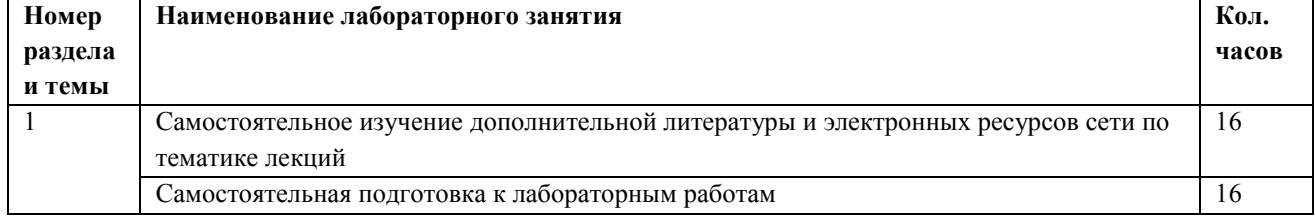

# **3.3.5. Учебно-методическое и информационное обеспечение модуля**

Учебно-методическое обеспечение для самостоятельной работы студентов в составе УМК модуля (ОРИОКС// URL: , [http://orioks.miet.ru/\)](http://orioks.miet.ru/):

- методические указания студентам по изучению модуля
- презентационный материал к лекциям;

● лабораторный практикум по курсу**.**

| Наименование            | Вид занятия               | Наименование оборудования, программного         |
|-------------------------|---------------------------|-------------------------------------------------|
| специализированных      |                           | обеспечения                                     |
| аудиторий, кабинетов,   |                           |                                                 |
| лабораторий             |                           |                                                 |
| Рабочее место слушателя | лекции                    | OC Windows и Linux, браузер (Firefox, Google    |
|                         |                           | Chrome); Acrobat reader DC, zoom                |
| Рабочее место слушателя | Лабораторные занятия, СРС | ΠΟ Xilinx Vivado, Intel Quartus Prime, ModelSim |
|                         |                           | <b>GCC</b>                                      |

**3.3.6. Материально-техническое обеспечение модуля**

#### **3.3.7. Система контроля и оценивания**

Для оценки успеваемости обучающихся по модулю используется накопительная балльная система.

Для получения диф. зачета необходимо выполнение каждого контрольного мероприятия в модуле. Контрольными мероприятиями являются тесты и лабораторные работы.

Баллами оцениваются: общее выполнение не менее 86% тестов модуля (тест считается пройденным, если дано более 50% правильных ответов) , а также выполнение лабораторных работ.

Защита ЛР оценивается на высший балл, если обучающимся были предоставлены: протокол подготовки к защите ЛР, настройка оборудования, произведение расчетов, проведение отчетов, на «хорошо» — есть помарки в выполнении протоколов, отчетов, на «удовлетворительно» — сделана только настройка оборудования и произведены расчеты

При условии выполнения каждого контрольного мероприятия по сумме выставляется итоговая оценка по модулю, которая определяется следующим образом: «отлично» – от 86 до 100 % , «хорошо» от 70 до 85 %, «удовлетворительно» – от 50 до 69 %.

Конкретные формы и процедуры текущего и промежуточного контроля знаний, умений и опыта деятельности доводятся до сведения обучающихся в течение первого месяца обучения.

# **3.4. Рабочая программа учебного модуля «**Маршрут проектирования и проектное окружение»

## **3.4.1. Цели и задачи модуля**

Цель модуля – освоение существующих маршрутов проектирования интегральных схем и систем на кристалле, а также получение компетенций в области разработки топологии стандартных ячеек.

## **3.4.2. Требования к результатам освоения учебного модуля**

В настоящем модуле материал представлен одним разделом, изучаемым в первом семестре.

Выполнение всех лабораторных работ обязательно для получения допуска к диф. зачету по модулю и итоговой аттестации по программе переподготовки.

## **Планируемые результаты освоения программы:**

Дисциплина (модуль) участвует в формировании компетенции:

**ПК-3** Способен выбрать маршрут проектирования и осуществлять топологическое проектирование СнК.

## **В результате изучения модуля обучающийся должен иметь:**

## ● **знания**:

- общей характеристики процесса проектирования, методов и этапов проектирования, особенностей представления схем на различных этапах проектирования, принципов построения физических и математических моделей, их применимости к конкретным процессам и приборам.

- принципов построения и функционирования аналоговых и цифровых устройств.

## ● **умения**:

- анализировать функциональные возможности и способы использования программных пакетов системы автоматизированного проектирования (САПР) микроэлектроники на главных этапах процессов проектирования большой интегральной схемы (БИС).

- разбивать функциональное и поведенческое описание аналоговых блоков на практически используемые технические реализации.

- проектировать топологию цифровых ИМС.

## ● **опыт деятельности:**

- в разработке спецификации блоков аналоговой подсистемы, определения численных значений основных технических характеристик отдельных аналоговых блоков

- в проектировании топологии цифровых ИМС и СнК.

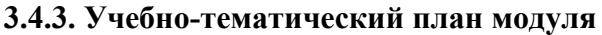

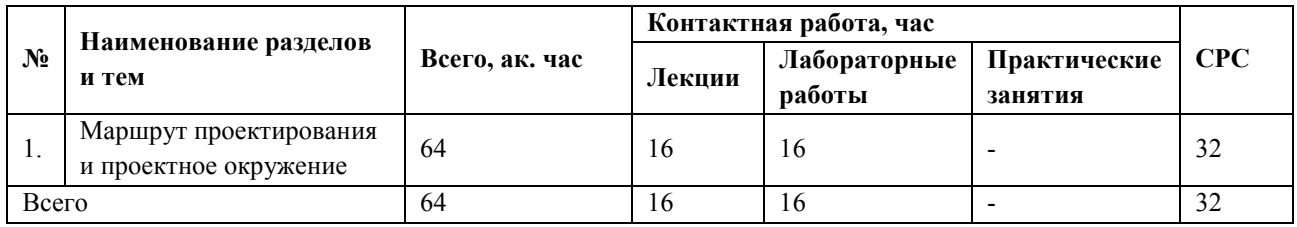

# **3.4.4. Содержание модуля**

# **Перечень лекций**

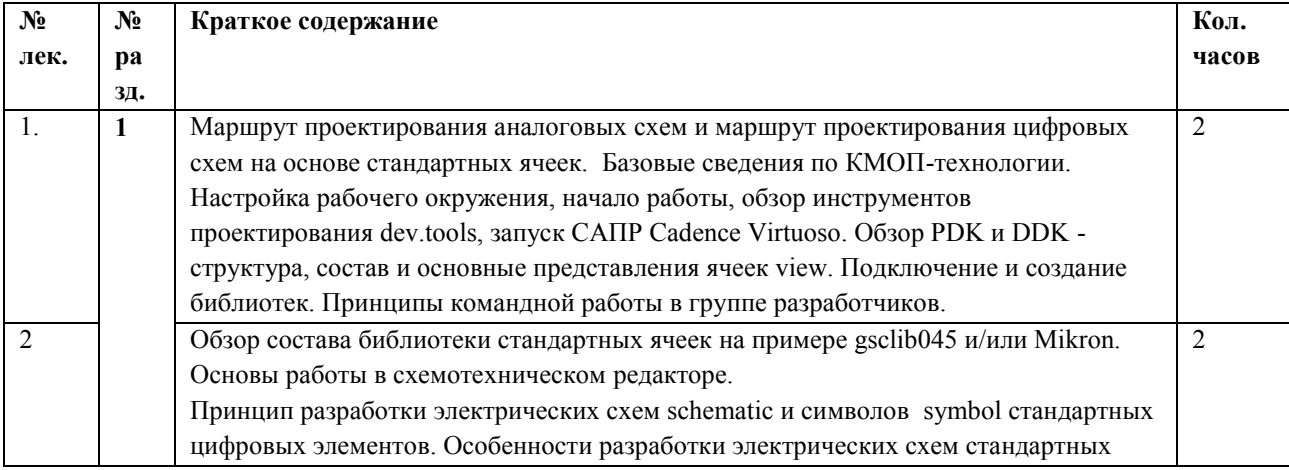

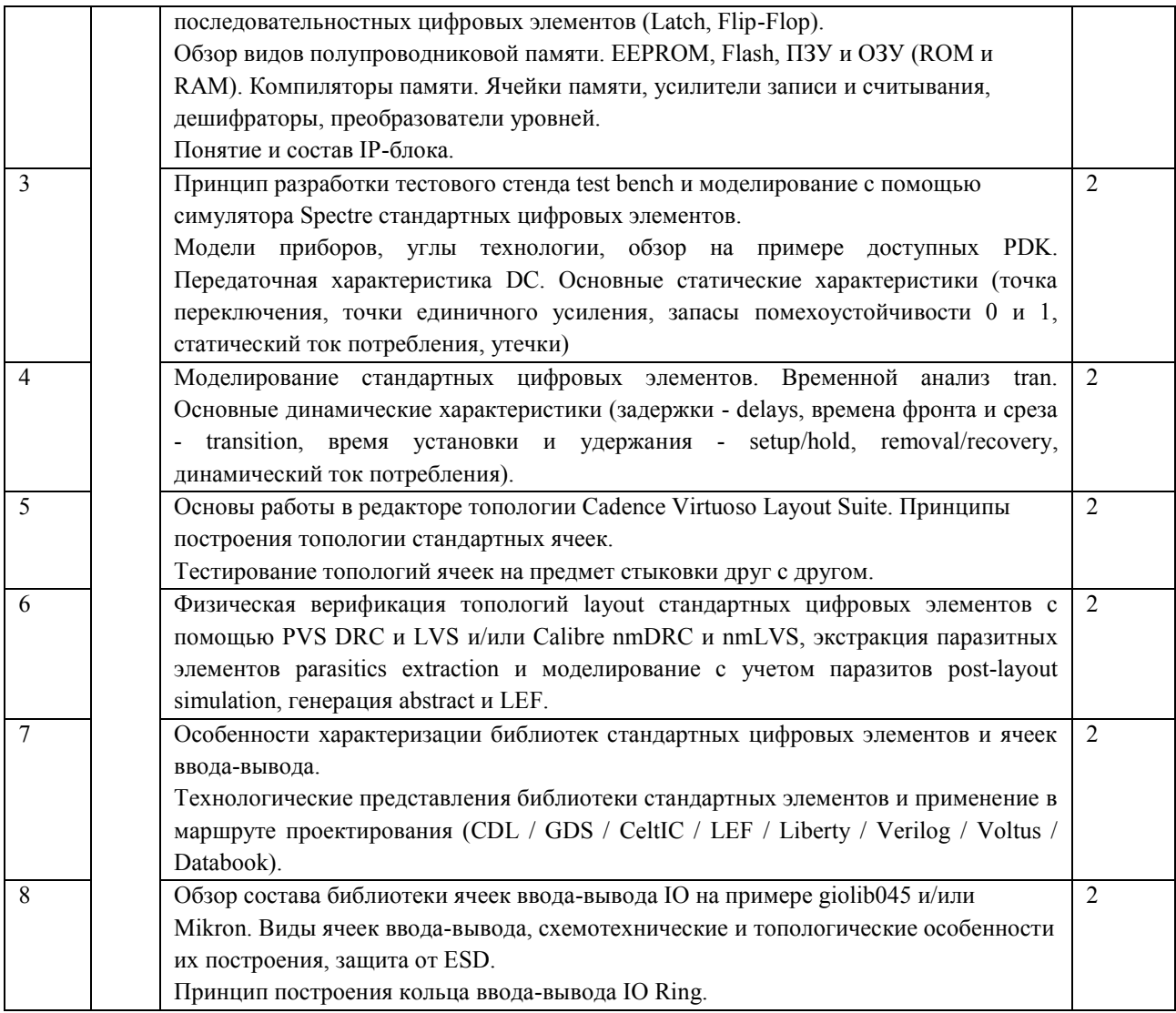

# **Перечень лабораторных занятий**

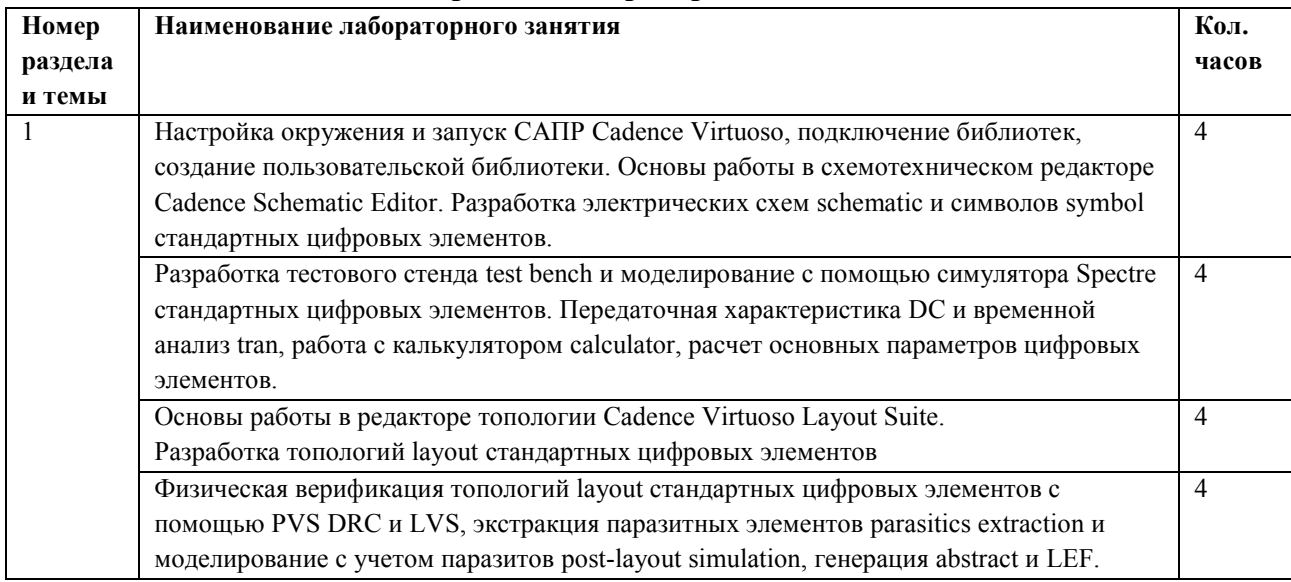

#### **Перечень практических занятий**

*Не предусмотрены*

## **Самостоятельная работа студентов**

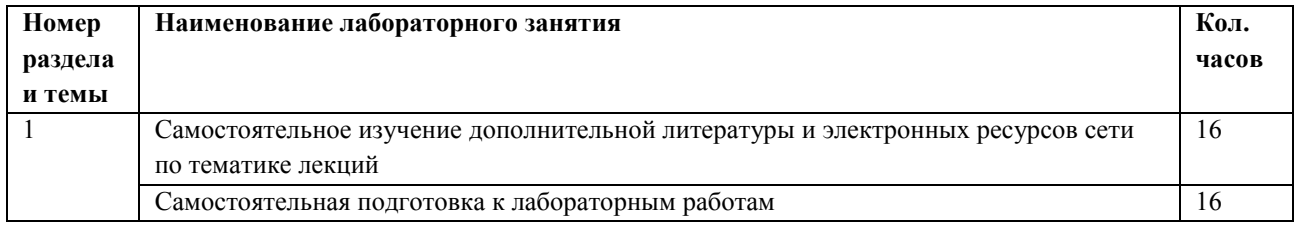

#### **3.4.5. Учебно-методическое и информационное обеспечение модуля**

Учебно-методическое обеспечение для самостоятельной работы студентов в составе УМК модуля (ОРИОКС// URL: , [http://orioks.miet.ru/\)](http://orioks.miet.ru/):

- методические указания студентам по изучению модуля
- презентационный материал к лекциям;
- лабораторный практикум по курсу**.**

#### **3.4.6. Материально-техническое обеспечение модуля**

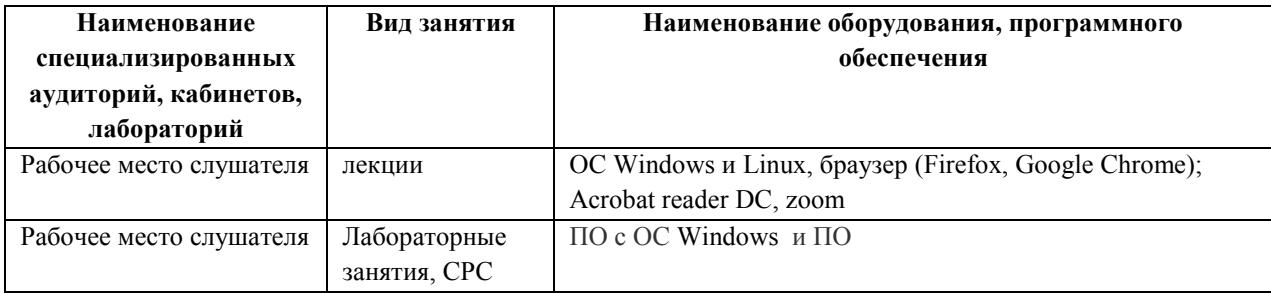

#### **3.4.7. Система контроля и оценивания**

Для оценки успеваемости обучающихся по модулю используется накопительная балльная система.

Для получения диф. зачета необходимо выполнение каждого контрольного мероприятия в модуле. Контрольными мероприятиями являются тесты и лабораторные работы.

Баллами оцениваются: общее выполнение не менее 86% тестов модуля (тест считается пройденным, если дано более 50% правильных ответов) , а также выполнение лабораторных работ.

Защита ЛР оценивается на высший балл, если обучающимся были предоставлены: протокол подготовки к защите ЛР, настройка оборудования, произведение расчетов, проведение отчетов, на «хорошо» — есть помарки в выполнении протоколов, отчетов, на «удовлетворительно» — сделана только настройка оборудования и произведены расчеты

При условии выполнения каждого контрольного мероприятия по сумме выставляется итоговая оценка по модулю, которая определяется следующим образом: «отлично» – от 86 до 100 % , «хорошо» от 70 до 85 %, «удовлетворительно» – от 50 до 69 %.

Конкретные формы и процедуры текущего и промежуточного контроля знаний, умений и опыта деятельности доводятся до сведения обучающихся в течение первого месяца обучения.

# 3.5. Рабочая программа учебного модуля Элективная дисциплина 1.

## 3.5 А Рабочая программа учебного модуля «Основы функциональной верификации»

## 3.5.1.А Цели и задачи модуля

Цель модуля - освоить компетенции в области функциональной верификации разрабатываемых систем на кристалле.

## 3.5.2.А Требования к результатам освоения учебного модуля

В настоящем модуле материал представлен одним разделом, изучаемым во втором семестре.

Выполнение всех лабораторных работ обязательно для получения допуска к диф. зачету по модулю и итоговой аттестации по программе переподготовки.

## Планируемые результаты освоения программы:

Дисциплина (модуль) участвует в формировании компетенции:

ПК-2 Способен осуществлять функциональную верификацию и разрабатывать тесты функционального контроля интегральных схем с применение UVM методологии

## В результате изучения модуля обучающийся должен иметь:

 $•$  знания:

- объектно-ориентированного подхода в создании тестов и тестовых окружений СФ-блоков и ИC.

- языков описания аппаратуры, маршрут разработки и верификации

• умения:

- разрабатывать тесты с использованием современных языков и методик верификации разрабатывать верификационные компоненты для конкретного аппаратного стандарта

## • опыт деятельности:

- в создании кодов тестов СФ-блока или ИС в соответствии с верификационным планом и с учетом обнаруженных ранее ошибок

- в создании кодов, необходимых для средств формальной верификации блока или ИС

- в выявлении набора свойств и тестовых сценариев, которые должны быть реализованы для полноценной верификации СФ-блока, в соответствии со стандартами и (или) КД на СФ-блок

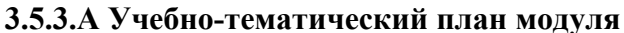

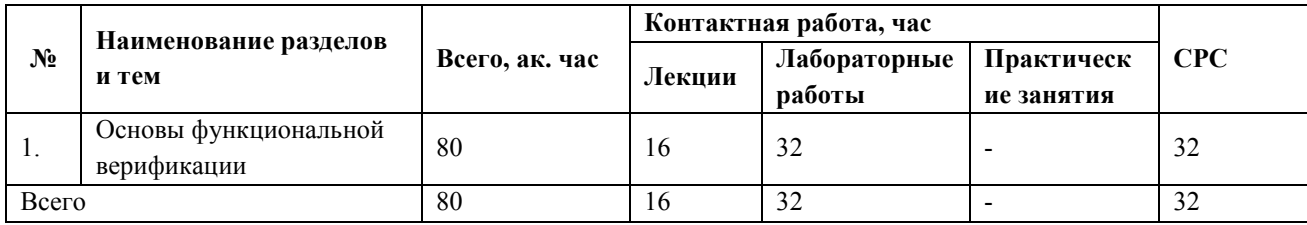

# 3.5.4. АСодержание модуля

## Перечень лекций

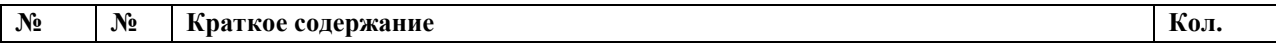

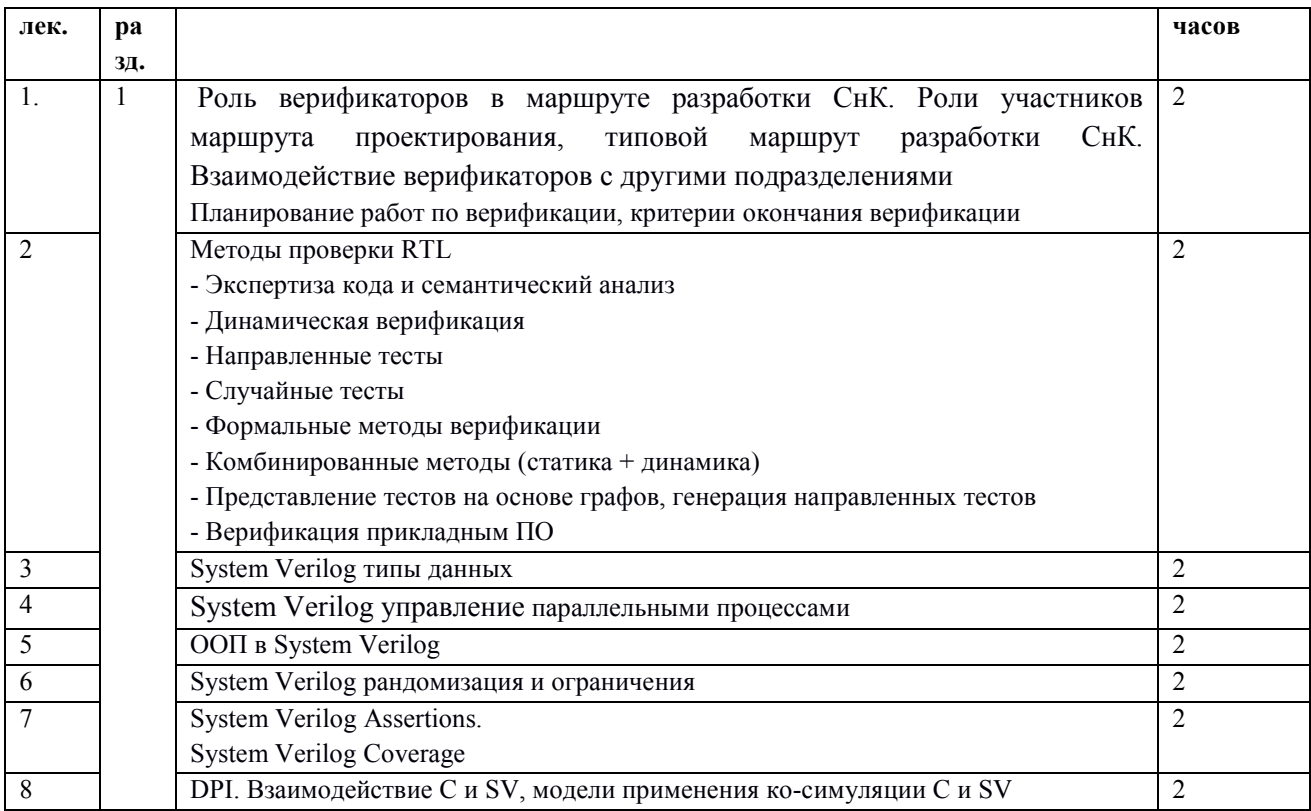

# Перечень лабораторных занятий

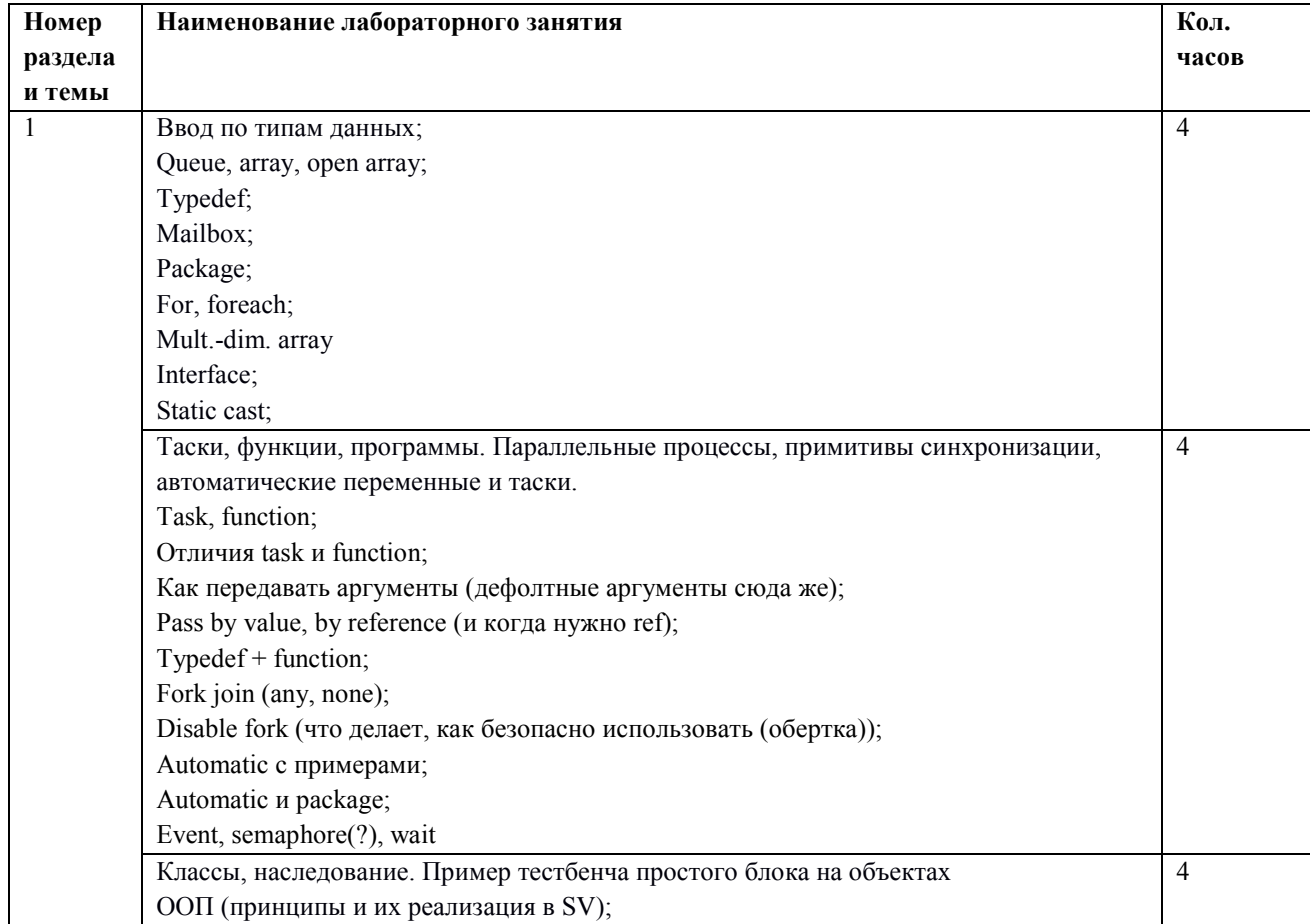

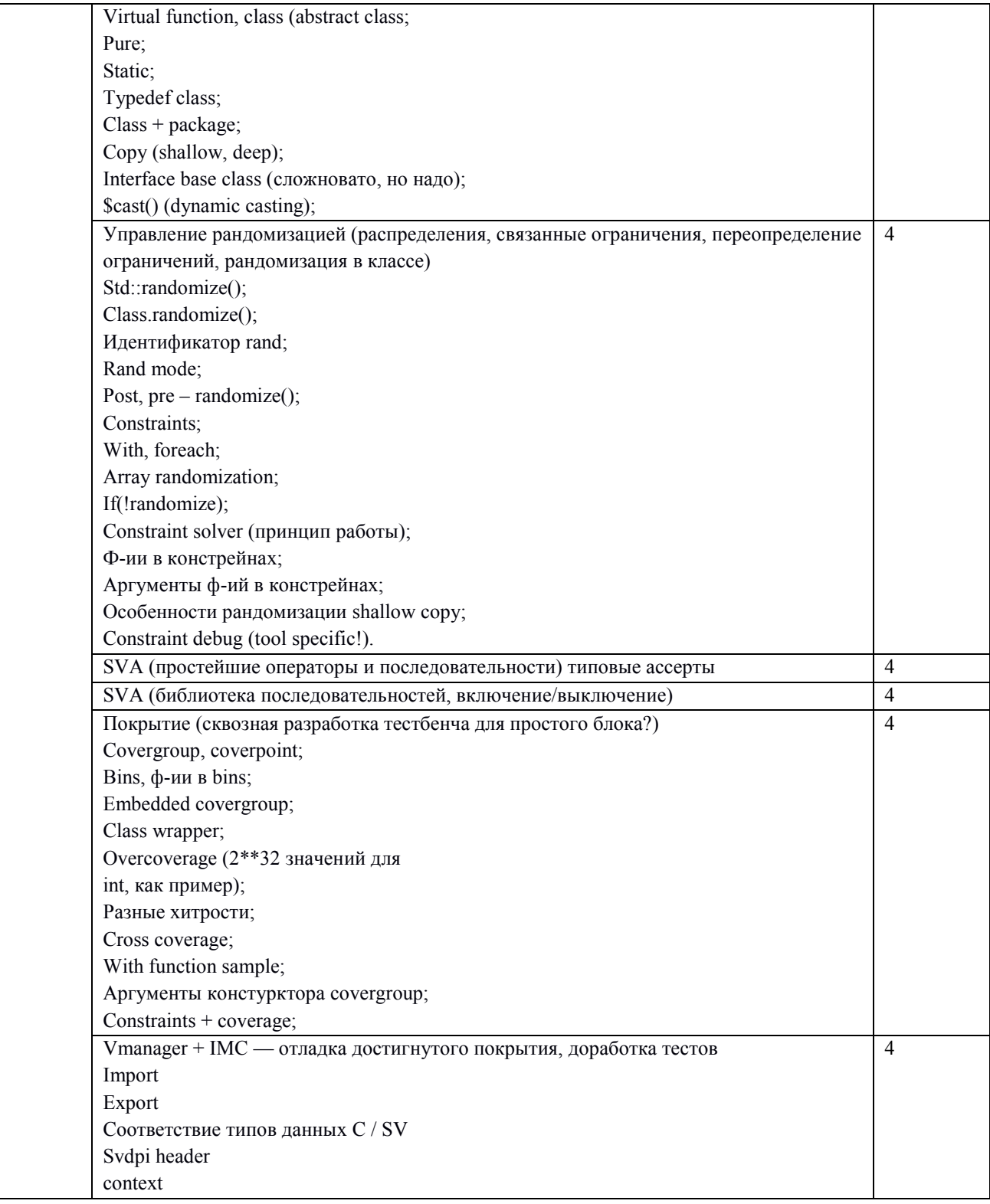

# Перечень практических занятий

Не предусмотрены

#### **Самостоятельная работа студентов**

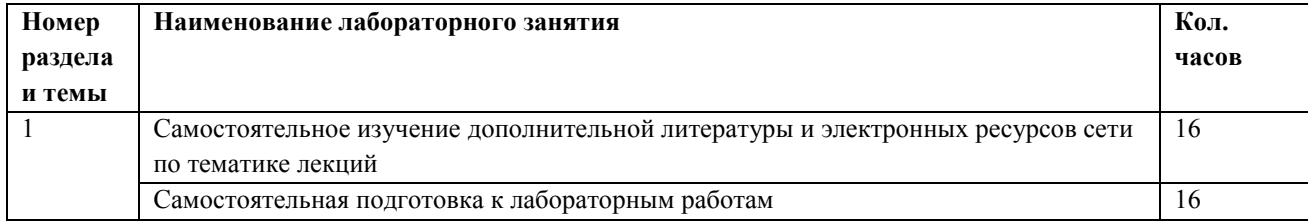

## **3.5.5.А. Учебно-методическое и информационное обеспечение модуля**

Учебно-методическое обеспечение для самостоятельной работы студентов в составе УМК модуля (ОРИОКС// URL: , [http://orioks.miet.ru/\)](http://orioks.miet.ru/):

- методические указания студентам по изучению модуля
- презентационный материал к лекциям;
- лабораторный практикум по курсу**.**

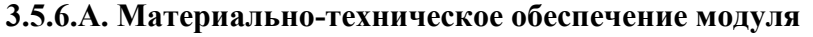

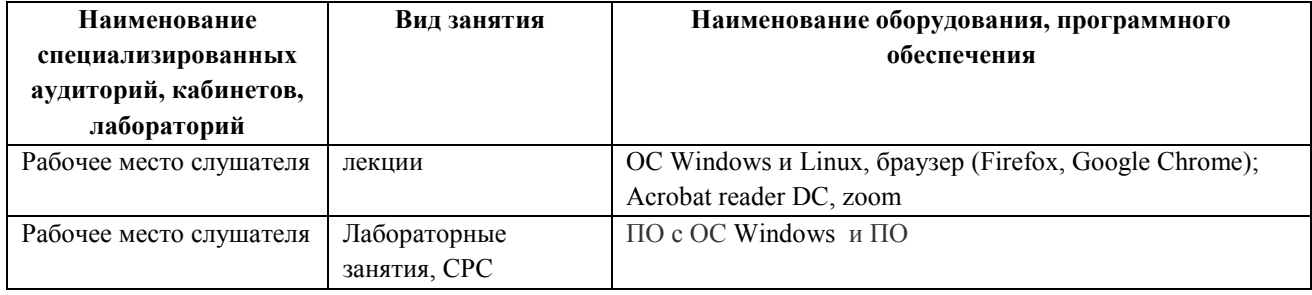

## **3.5.7.А. Система контроля и оценивания**

Для оценки успеваемости обучающихся по модулю используется накопительная балльная система.

Для получения диф. зачета необходимо выполнение каждого контрольного мероприятия в модуле. Контрольными мероприятиями являются тесты и лабораторные работы.

Баллами оцениваются: общее выполнение не менее 86% тестов модуля (тест считается пройденным, если дано более 50% правильных ответов) , а также выполнение лабораторных работ.

Защита ЛР оценивается на высший балл, если обучающимся были предоставлены: протокол подготовки к защите ЛР, настройка оборудования, произведение расчетов, проведение отчетов, на «хорошо» — есть помарки в выполнении протоколов, отчетов, на «удовлетворительно» — сделана только настройка оборудования и произведены расчеты

При условии выполнения каждого контрольного мероприятия по сумме выставляется итоговая оценка по модулю, которая определяется следующим образом: «отлично» – от 86 до 100 % , «хорошо» от 70 до 85 %, «удовлетворительно» – от 50 до 69 %.

Конкретные формы и процедуры текущего и промежуточного контроля знаний, умений и опыта деятельности доводятся до сведения обучающихся в течение первого месяца обучения.

## 3.5.В Рабочая программа учебного модуля «Физическое проектирование цифровых схем»

## 3.5.1.В Цели и задачи модуля

Цель модуля - углубленное изучение физического проектирования цифровых схем.

#### 3.5.2.В Требования к результатам освоения учебного модуля

В настоящем модуле материал представлен одним разделом, изучаемым во втором семестре.

Выполнение всех лабораторных работ обязательно для получения допуска к диф. зачету по модулю и итоговой аттестации по программе переподготовки.

#### Планируемые результаты освоения программы:

Дисциплина (модуль) участвует в формировании компетенции:

ПК-3 Способен выбрать маршрут проектирования и осуществлять топологическое проектирование СнК.

## В результате изучения модуля обучающийся должен иметь:

#### $•$  знания:

- общей характеристики процесса проектирования, методов и этапов проектирования, особенностей представления схем на различных этапах проектирования, принципов построения физических и математических моделей, их применимости к конкретным процессам и приборам.

- принципов построения и функционирования аналоговых и цифровых устройств.

#### • умения:

- анализировать функциональные возможности и способы использования программных пакетов системы автоматизированного проектирования (САПР) микроэлектроники на главных этапах процессов проектирования большой интегральной схемы (БИС).

- разбивать функциональное и поведенческое описание аналоговых блоков на практически используемые технические реализации.

- проектировать топологию цифровых ИМС.

#### • опыт деятельности:

- в разработке спецификации блоков аналоговой подсистемы, определения численных значений основных технических характеристик отдельных аналоговых блоков - в проектировании топологии цифровых ИМС и СнК.

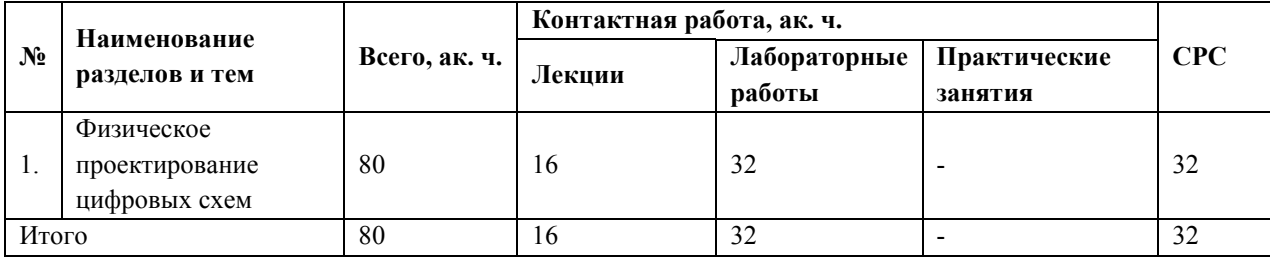

#### 3.5.3.В Учебно-тематический план модуля

## **3.5.4.В Содержание модуля**

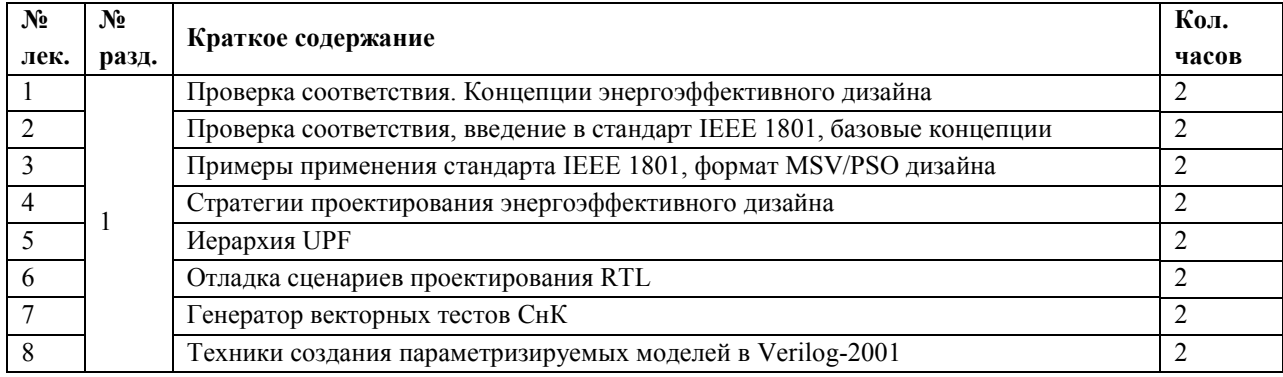

## **Перечень лекций**

## **Перечень лабораторных занятий**

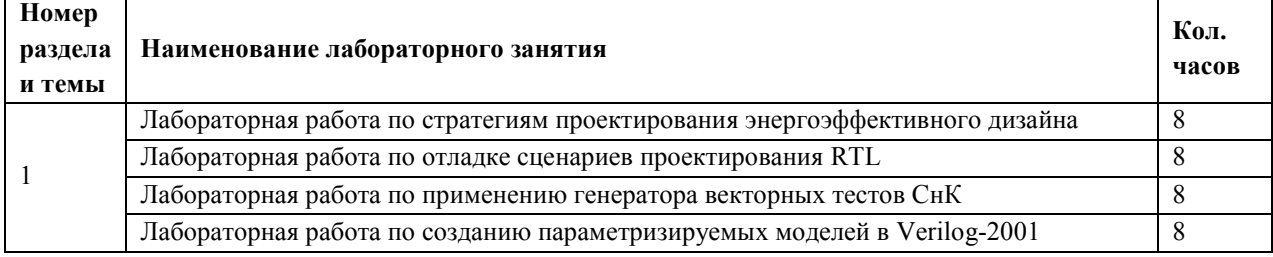

## **Перечень практических занятий**

*Не предусмотрены*

#### **Самостоятельная работа студентов**

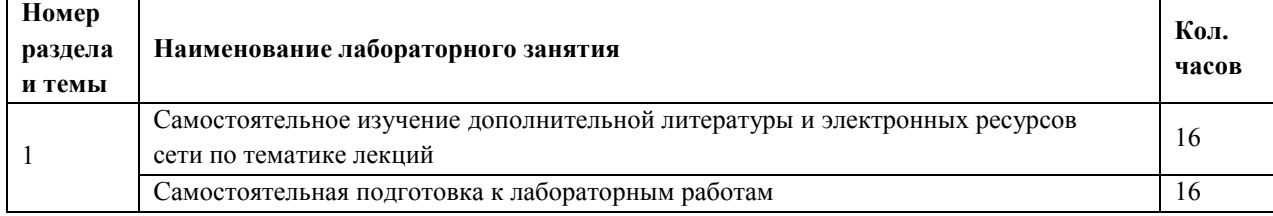

## **3.5.5.В Учебно-методическое и информационное обеспечение модуля**

Учебно-методическое обеспечение для самостоятельной работы студентов в составе УМК модуля (ОРИОКС// URL: , [http://orioks.miet.ru/\)](http://orioks.miet.ru/):

- методические указания студентам по изучению модуля;
- презентационный материал к лекциям;
- лабораторный практикум по курсу.

## **3.5.6.В Материально-техническое обеспечение модуля**

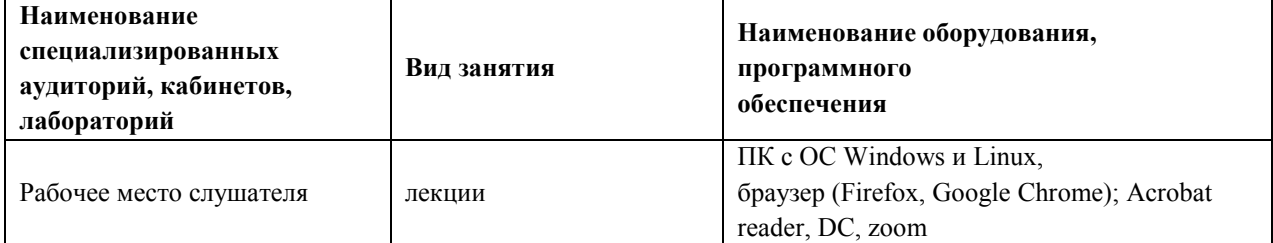

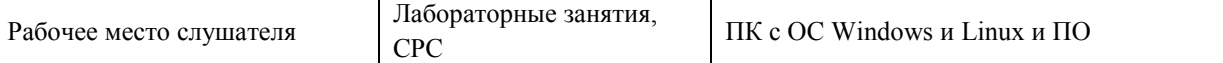

#### **3.5.7.В Система контроля и оценивания**

Для оценки успеваемости обучающихся по модулю используется накопительная балльная система.

Для получения диф. зачета необходимо выполнение каждого контрольного мероприятия в модуле. Контрольными мероприятиями являются тесты и лабораторные работы.

Баллами оцениваются: общее выполнение не менее 86% тестов модуля (тест считается пройденным, если дано более 50% правильных ответов) , а также выполнение лабораторных работ.

Защита ЛР оценивается на высший балл, если обучающимся были предоставлены: протокол подготовки к защите ЛР, настройка оборудования, произведение расчетов, проведение отчетов, на «хорошо» — есть помарки в выполнении протоколов, отчетов, на «удовлетворительно» — сделана только настройка оборудования и произведены расчеты

При условии выполнения каждого контрольного мероприятия по сумме выставляется итоговая оценка по модулю, которая определяется следующим образом: «отлично» – от 86 до 100 % , «хорошо» от 70 до 85 %, «удовлетворительно» – от 50 до 69 %.

Конкретные формы и процедуры текущего и промежуточного контроля знаний, умений и опыта деятельности доводятся до сведения обучающихся в течение первого месяца обучения.

#### **3.5.С. Рабочая программа учебного модуля «**Продвинутая микроархитектура»

#### **3.5.1.С Цели и задачи модуля**

Цель модуля – познакомить обучающихся с современными процессорными микроархитектурами и проблематикой проектирования систем на кристалле

#### **3.5.2.С Требования к результатам освоения учебного модуля**

В настоящем модуле материал представлен одним разделом, изучаемым во втором семестре.

Выполнение всех лабораторных работ обязательно для получения допуска к диф. зачету по модулю и итоговой аттестации по программе переподготовки.

#### **Планируемые результаты освоения программы:**

Дисциплина (модуль) участвует в формировании компетенции:

**ПК-4** Способен модернизировать существующие и создавать новые архитектурные решения для микропроцессорной техники и систем на кристалле.

#### **В результате изучения модуля обучающийся должен иметь:**

 **знания**: видов современных архитектур вычислительных систем, методов проектирования и моделирования систем на кристалле основе программируемых логических интегральных схем с использованием систем автоматизированного проектирования.

 **умения**: применять знания о современных микропроцессорных архитектурах при проектировании систем на кристалле, а также создавать аппаратные вычислительные структуры с применением языка описания аппаратуры System Verilog.

## **опыт** в разработке систем на кристалле.

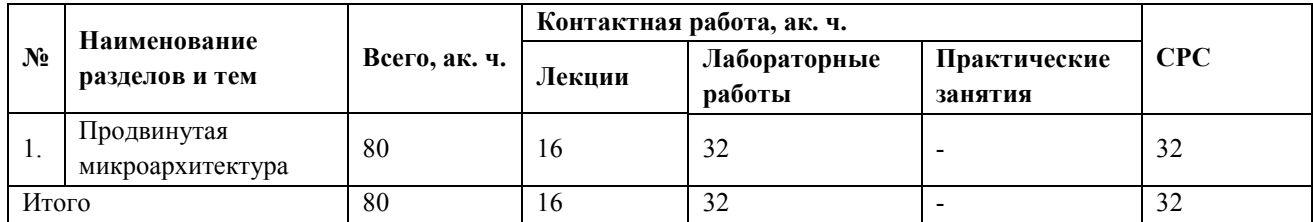

# **3.5.3.С Учебно-тематический план модуля**

# **3.5.4.С Содержание модуля**

# **Перечень лекций**

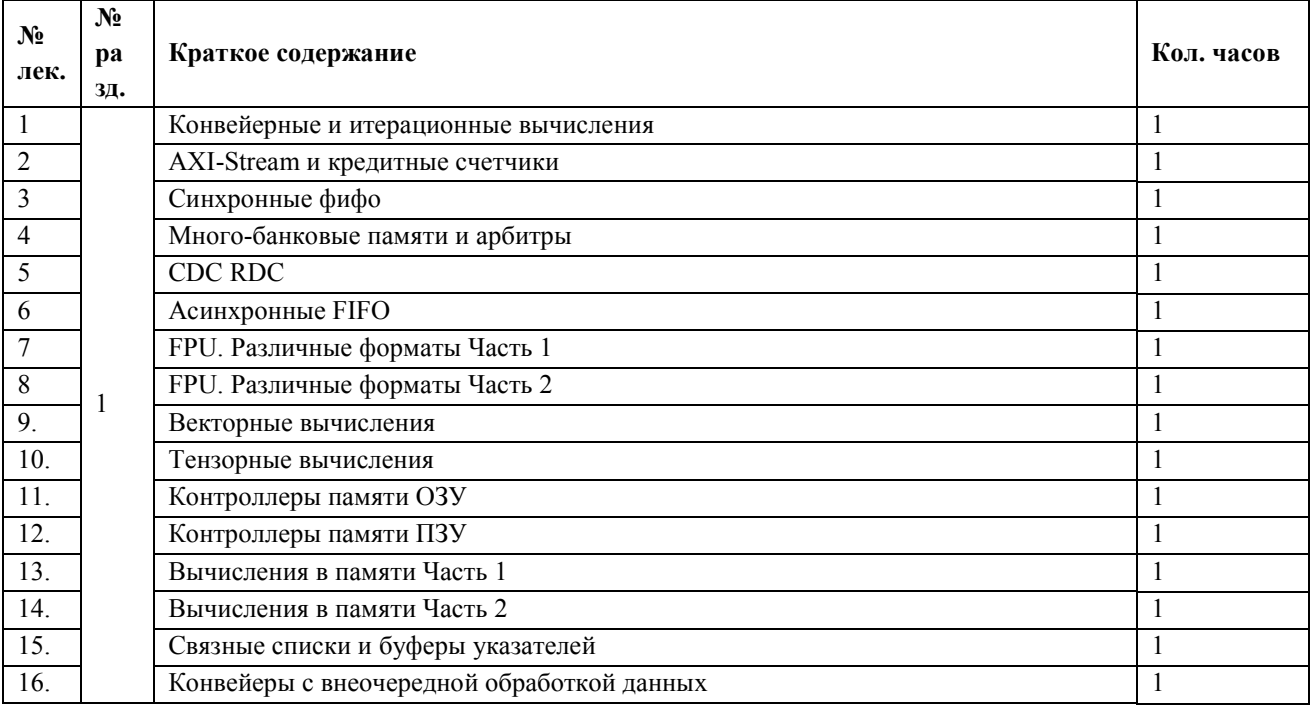

# **Перечень лабораторных занятий**

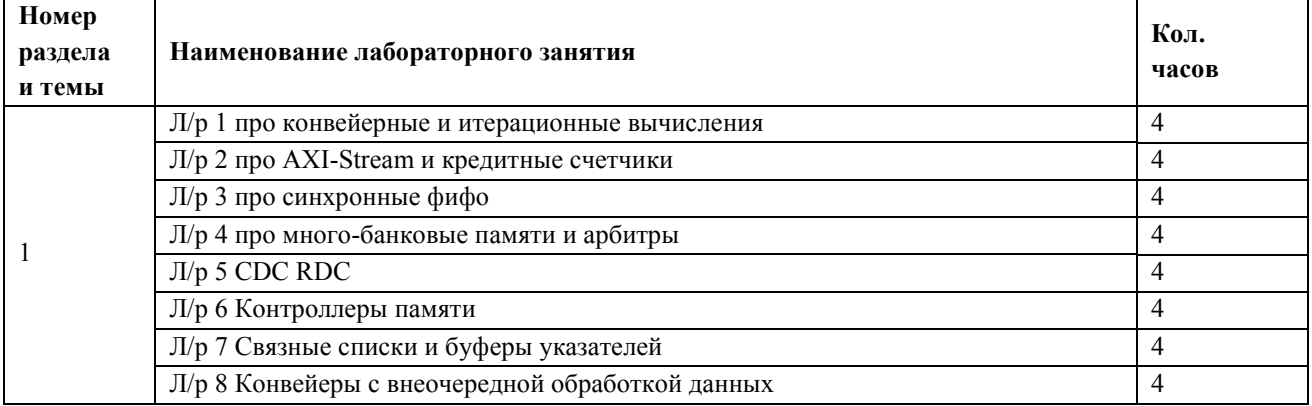

#### **Перечень практических занятий**

*Не предусмотрены*

#### **Самостоятельная работа студентов**

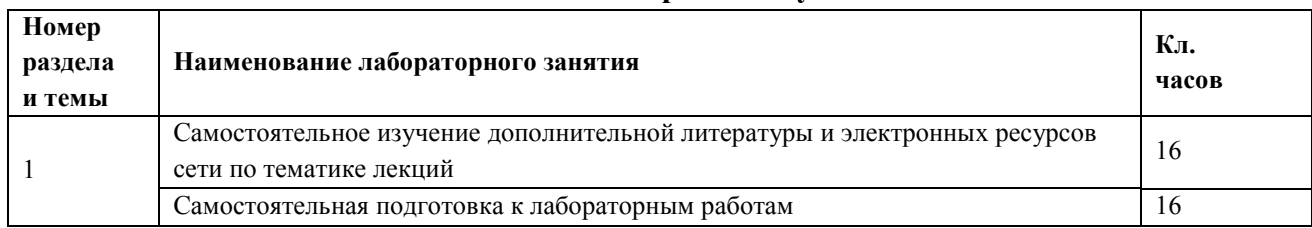

## **3.5.5.С Учебно-методическое и информационное обеспечение модуля**

Учебно-методическое обеспечение для самостоятельной работы студентов в составе

УМК модуля (ОРИОКС// URL: , [http://orioks.miet.ru/\)](http://orioks.miet.ru/):

- методические указания студентам по изучению модуля;
- презентационный материал к лекциям;
- лабораторный практикум по курсу.

#### **3.5.6.С Материально-техническое обеспечение модуля**

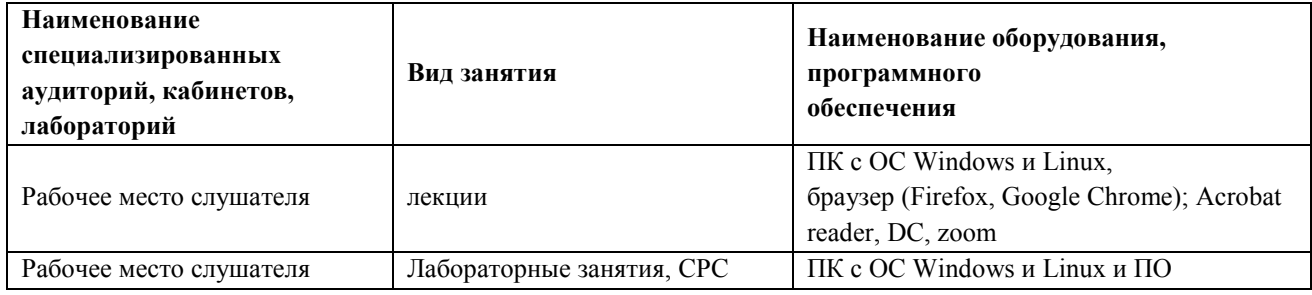

#### **3.5.7.С Система контроля и оценивания**

Для оценки успеваемости обучающихся по модулю используется накопительная балльная система.

Для получения диф. зачета необходимо выполнение каждого контрольного мероприятия в модуле. Контрольными мероприятиями являются тесты и лабораторные работы.

Баллами оцениваются: общее выполнение не менее 86% тестов модуля (тест считается пройденным, если дано более 50% правильных ответов) , а также выполнение лабораторных работ.

Защита ЛР оценивается на высший балл, если обучающимся были предоставлены: протокол подготовки к защите ЛР, настройка оборудования, произведение расчетов, проведение отчетов, на «хорошо» — есть помарки в выполнении протоколов, отчетов, на «удовлетворительно» — сделана только настройка оборудования и произведены расчеты

При условии выполнения каждого контрольного мероприятия по сумме выставляется итоговая оценка по модулю, которая определяется следующим образом: «отлично» – от 86 до 100 %, «хорошо» от 70 до 85 %, «удовлетворительно» – от 50 до 69 %.

Конкретные формы и процедуры текущего и промежуточного контроля знаний, умений и опыта деятельности доводятся до сведения обучающихся в течение первого месяца обучения.

# 3.6. Рабочая программа учебного модуля Элективная дисциплина 2

3.6 А Рабочая программа учебного модуля «Bare metal программирование»

# 3.6.1.А Цели и задачи модуля

Цель модуля - углубленное изучение работы операционных систем Bare metal и их серверов

# 3.6.2. А Требования к результатам освоения учебного модуля

В настоящем модуле материал представлен одним разделом, изучаемым во втором семестре.

Выполнение всех лабораторных работ обязательно для получения допуска к диф. зачету по модулю и итоговой аттестации по программе переподготовки.

# Планируемые результаты освоения программы:

ПК-2 Способен осуществлять функциональную верификацию и разрабатывать тесты функционального контроля интегральных схем с применение UVM методологии.

# В результате изучения модуля обучающийся должен иметь:

• знания:

- объектно-ориентированного подхода в создании тестов и тестовых окружений СФ-блоков и HC.

- языков описания аппаратуры, маршрут разработки и верификации

- умения:
- разрабатывать тесты с использованием современных языков и методик верификации
- разрабатывать верификационные компоненты для конкретного аппаратного стандарта
- опыт деятельности:

- в создании кодов тестов СФ-блока или ИС в соответствии с верификационным планом и с учетом обнаруженных ранее ошибок

- в создании кодов, необходимых для средств формальной верификации блока или ИС

- в выявлении набора свойств и тестовых сценариев, которые должны быть реализованы для полноценной верификации СФ-блока, в соответствии со стандартами и (или) КД на СФ-блок

|                |                                | Контактная работа, ак. ч.<br>Всего, ак. |        |              |              | CPC |
|----------------|--------------------------------|-----------------------------------------|--------|--------------|--------------|-----|
| $\mathbf{N_2}$ | Наименование разделов<br>и тем | ч.                                      | Лекции | Лабораторные | Практические |     |
|                |                                |                                         |        | работы       | занятия      |     |
|                | Инструментарий<br>разработчика | 80                                      | 16     | 32           |              | 32  |
|                |                                |                                         |        |              |              |     |
| Всего          |                                | 80                                      | 16     | 32           | -            | 32  |

3.6.3.А Учебно-тематический план модуля

## 3.6.4. АСодержание модуля

## Перечень лекций

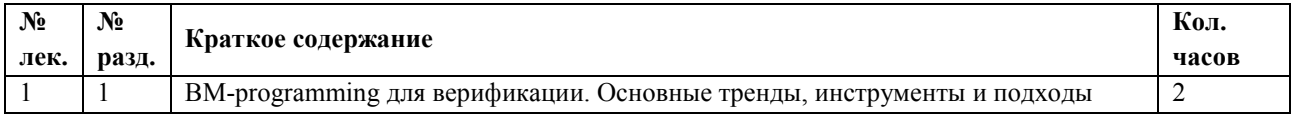

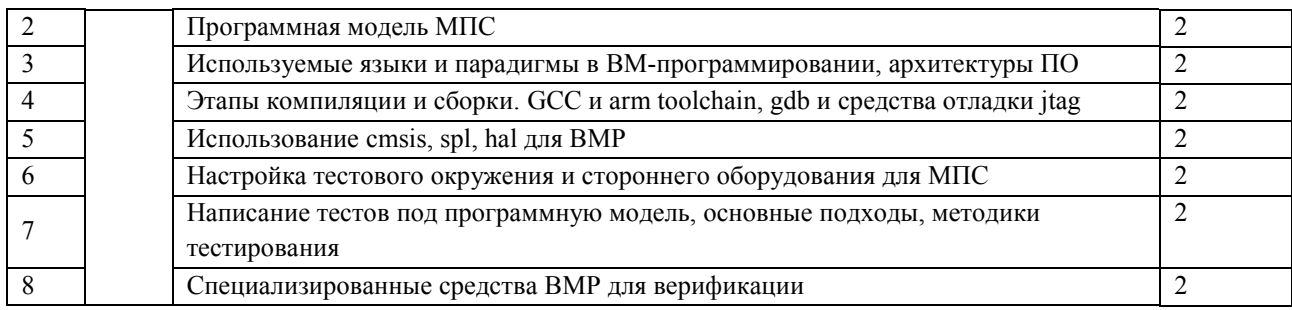

# **Перечень лабораторных занятий**

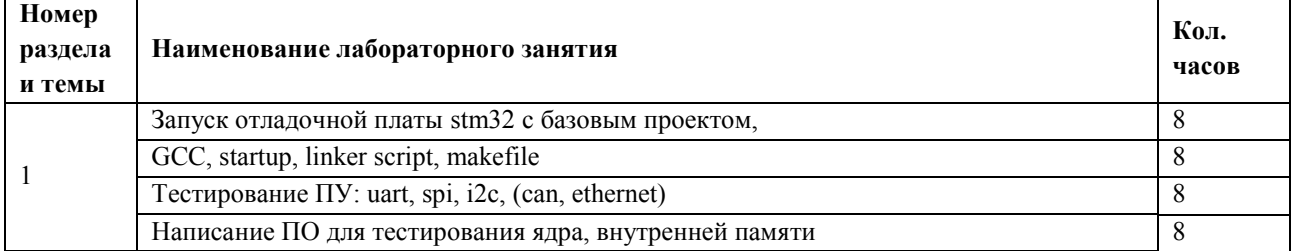

## **Перечень практических занятий**

*Не предусмотрены*

## **Самостоятельная работа студентов**

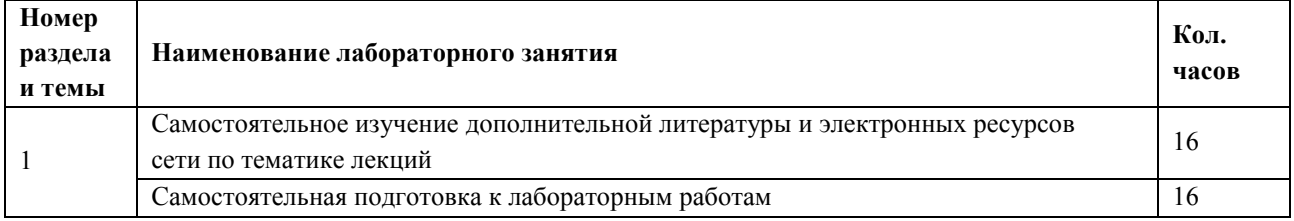

# **3.6.5.А Учебно-методическое и информационное обеспечение модуля**

Учебно-методическое обеспечение для самостоятельной работы студентов в составе УМК модуля (ОРИОКС// URL: , [http://orioks.miet.ru/\)](http://orioks.miet.ru/):

- методические указания студентам по изучению модуля;
- презентационный материал к лекциям;
- лабораторный практикум по курсу.

## **3.6.6.А Материально-техническое обеспечение модуля**

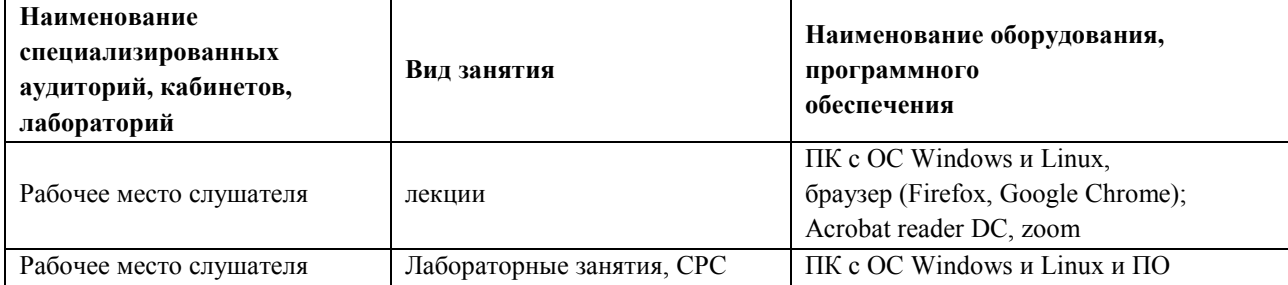

#### **3.6.7.А Система контроля и оценивания**

Для оценки успеваемости обучающихся по модулю используется накопительная балльная система.

Для получения диф. зачета необходимо выполнение каждого контрольного мероприятия в модуле. Контрольными мероприятиями являются тесты и лабораторные работы.

Баллами оцениваются: общее выполнение не менее 86% тестов модуля (тест считается пройденным, если дано более 50% правильных ответов) , а также выполнение лабораторных работ.

Защита ЛР оценивается на высший балл, если обучающимся были предоставлены: протокол подготовки к защите ЛР, настройка оборудования, произведение расчетов, проведение отчетов, на «хорошо» — есть помарки в выполнении протоколов, отчетов, на «удовлетворительно» — сделана только настройка оборудования и произведены расчеты

При условии выполнения каждого контрольного мероприятия по сумме выставляется итоговая оценка по модулю, которая определяется следующим образом: «отлично» – от 86 до 100 % , «хорошо» от 70 до 85 %, «удовлетворительно» – от 50 до 69 %.

Конкретные формы и процедуры текущего и промежуточного контроля знаний, умений и опыта деятельности доводятся до сведения обучающихся в течение первого месяца обучения.

# **3.6 В Рабочая программа учебного модуля «**Основы проектирования аналоговых схем**» 3.6.1.В Цели и задачи модуля**

**Цель модуля –** изучить основы проектирования аналоговых схем.

#### **3.6.2.В Требования к результатам освоения учебного модуля**

В настоящем модуле материал представлен одним разделом, изучаемым во втором семестре.

Выполнение всех лабораторных работ обязательно для получения допуска к диф. зачету по модулю и итоговой аттестации по программе переподготовки.

#### **Планируемые результаты освоения программы:**

Дисциплина (модуль) участвует в формировании компетенции:

**ПК-3** Способен выбрать маршрут проектирования и осуществлять топологическое проектирование СнК

#### **В результате изучения модуля обучающийся должен иметь:**

● **знания**:

- общей характеристики процесса проектирования, методов и этапов проектирования, особенностей представления схем на различных этапах проектирования, принципов построения физических и математических моделей, их применимости к конкретным процессам и приборам.

- принципов построения и функционирования аналоговых и цифровых устройств.

#### ● **умения**:

- анализировать функциональные возможности и способы использования программных пакетов системы автоматизированного проектирования (САПР) микроэлектроники на главных этапах процессов проектирования большой интегральной схемы (БИС).

- разбивать функциональное и поведенческое описание аналоговых блоков на практически используемые технические реализации.

- проектировать топологию цифровых ИМС.

#### • опыт деятельности:

- в разработке спецификации блоков аналоговой подсистемы, определения численных

значений основных технических характеристик отдельных аналоговых блоков

- в проектировании топологии цифровых ИМС и СнК.

#### 3.6.3.В Учебно-тематический план модуля

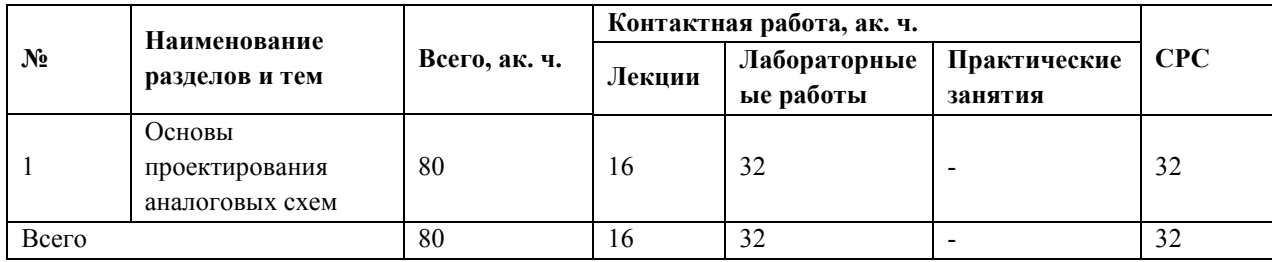

# 3.6.4.В Содержание модуля

#### Перечень лекций

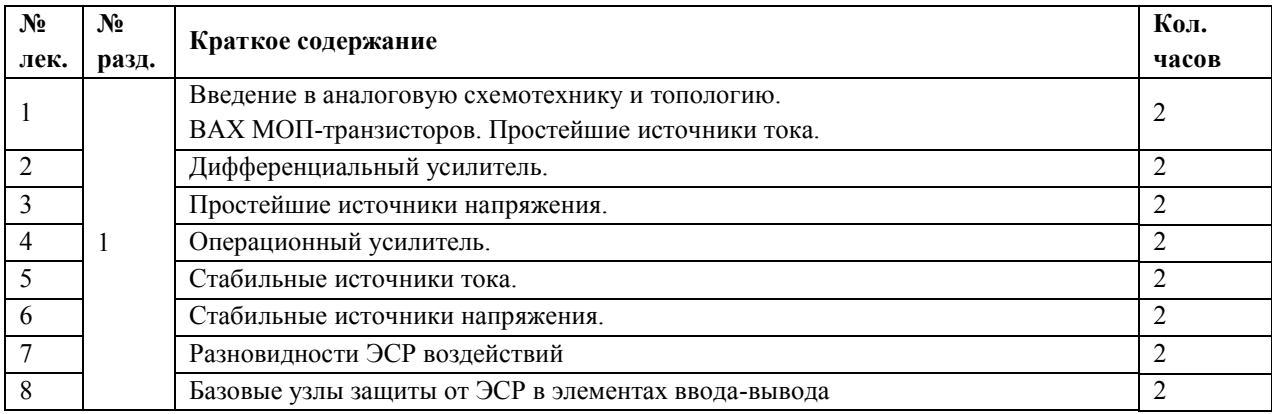

## Перечень лабораторных занятий

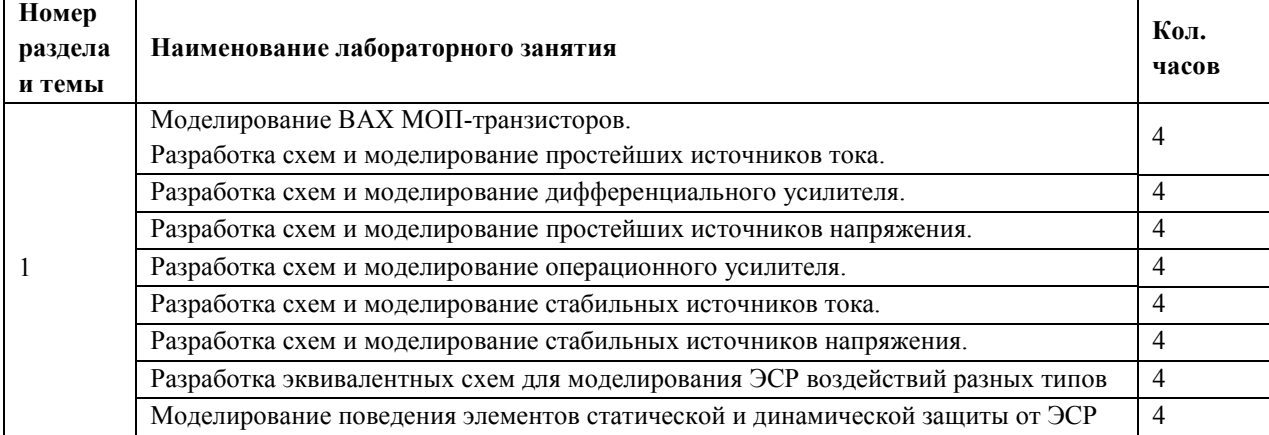

#### **Перечень практических занятий**

*Не предусмотрены*

#### **Самостоятельная работа студентов**

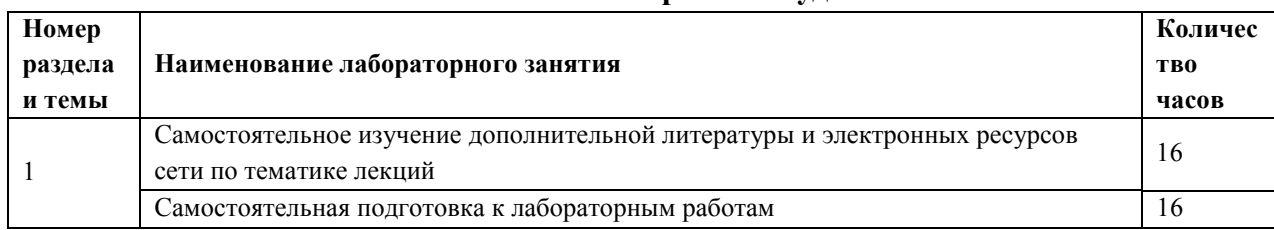

## **3.6.5. В Учебно-методическое и информационное обеспечение модуля**

Учебно-методическое обеспечение для самостоятельной работы студентов в составе УМК модуля (ОРИОКС// URL: , [http://orioks.miet.ru/\)](http://orioks.miet.ru/):

- методические указания студентам по изучению модуля;
- презентационный материал к лекциям;
- лабораторный практикум по курсу.

## **3.6.6. В Материально-техническое обеспечение модуля**

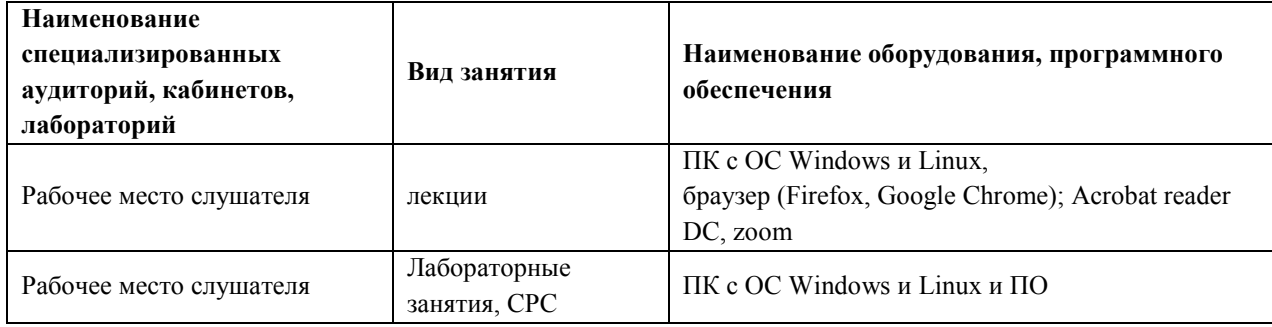

## **3.6.7. В Система контроля и оценивания**

Для оценки успеваемости обучающихся по модулю используется накопительная балльная система.

Для получения диф. зачета необходимо выполнение каждого контрольного мероприятия в модуле. Контрольными мероприятиями являются тесты и лабораторные работы.

Баллами оцениваются: общее выполнение не менее 86% тестов модуля (тест считается пройденным, если дано более 50% правильных ответов) , а также выполнение лабораторных работ.

Защита ЛР оценивается на высший балл, если обучающимся были предоставлены: протокол подготовки к защите ЛР, настройка оборудования, произведение расчетов, проведение отчетов, на «хорошо» — есть помарки в выполнении протоколов, отчетов, на «удовлетворительно» — сделана только настройка оборудования и произведены расчеты

При условии выполнения каждого контрольного мероприятия по сумме выставляется итоговая оценка по модулю, которая определяется следующим образом: «отлично» – от 86 до 100 % , «хорошо» от 70 до 85 %, «удовлетворительно» – от 50 до 69 %.

Конкретные формы и процедуры текущего и промежуточного контроля знаний, умений и опыта деятельности доводятся до сведения обучающихся в течение первого месяца обучения.

# **3.6.С Рабочая программа учебного модуля «**Цифровой дизайн. Синтез RTL**»**

## **3.6.1.С Цели и задачи модуля**

Цель модуля – углубленное изучение технологий, методологий, стандартов и стратегий RTLпроектирования.

## **3.6.2.С Требования к результатам освоения учебного модуля**

В настоящем модуле материал представлен одним разделом, изучаемым во втором семестре.

Выполнение всех лабораторных работ обязательно для получения допуска к диф. зачету по модулю и итоговой аттестации по программе переподготовки.

## **Планируемые результаты освоения программы:**

Дисциплина (модуль) участвует в формировании компетенции:

**ПК-1** Способен разрабатывать RTL описания сложно-функциональных блоков СнК.

## **В результате изучения модуля обучающийся должен иметь:**

● **знания**: основ системного проектирования микроэлектронных устройств на базе принципа модульности с цифровым микропроцессорным (компьютерным) управлением

● **умения**: выбирать и описывать модели электронной компонентой базы на различных этапах проектирования с учетом выбранного маршрута проектирования

## ● **опыт деятельности**:

- по анализу первичного технического задания и определение состава СнК.

- в определении множества специальных математических, логических и других функций и операций, описывающих работу СнК.

– в разработке поведенческой высокоуровневой модели всей системы без учета временных характеристик средствами System C, System Verilog

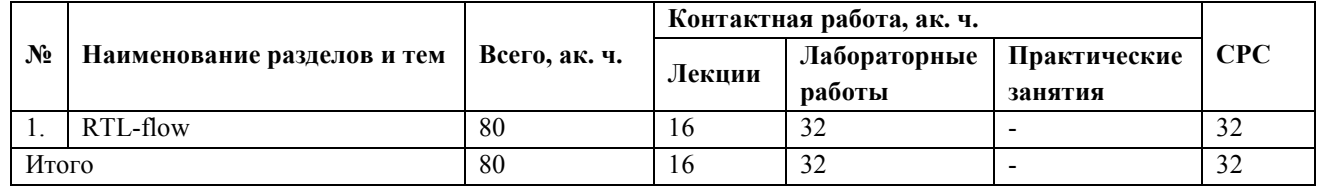

## **3.6.3.С Учебно-тематический план модуля**

## **3.6.4.С Содержание модуля**

## **Перечень лекций**

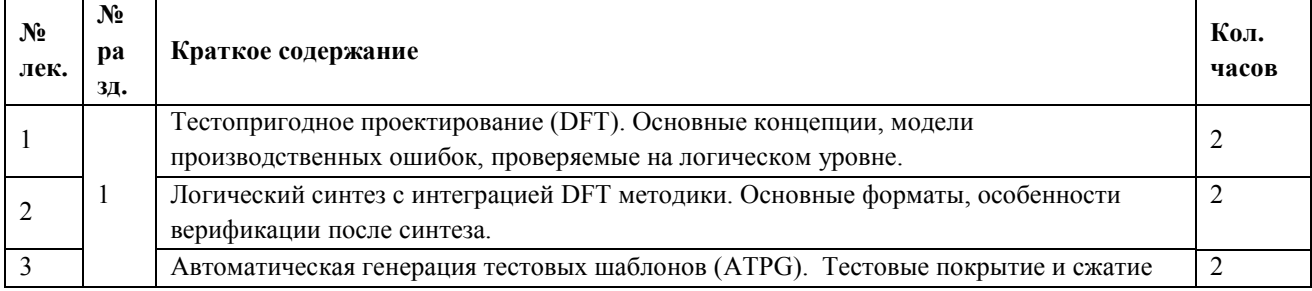

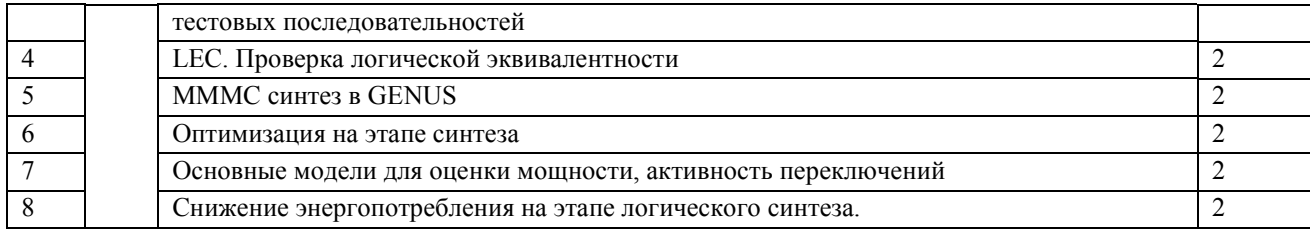

# **Перечень лабораторных занятий**

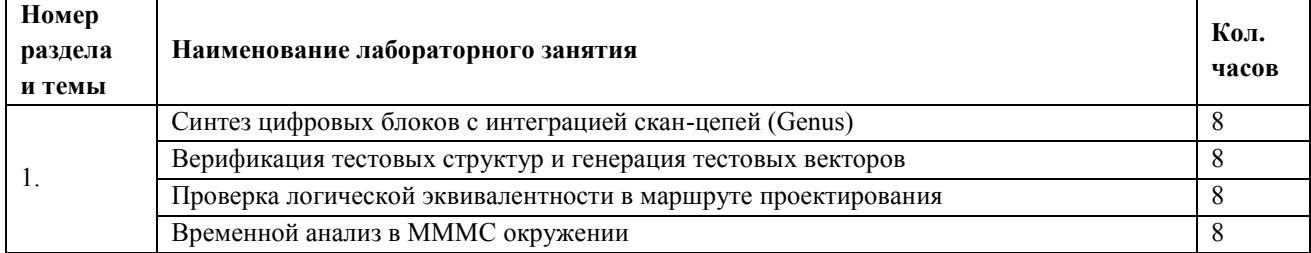

## **Перечень практических занятий**

*Не предусмотрены*

## **Самостоятельная работа студентов**

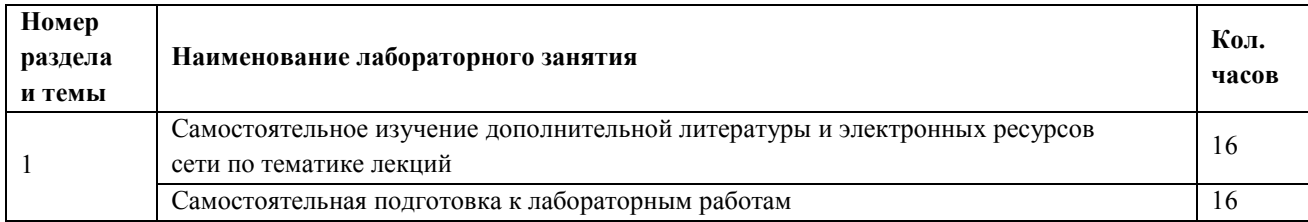

## **3.6.5.С Учебно-методическое и информационное обеспечение модуля**

Учебно-методическое обеспечение для самостоятельной работы студентов в составе

УМК модуля (ОРИОКС// URL: , [http://orioks.miet.ru/\)](http://orioks.miet.ru/):

- методические указания студентам по изучению модуля;
- презентационный материал к лекциям;
- лабораторный практикум по курсу.

## **3.6.6.С Материально-техническое обеспечение модуля**

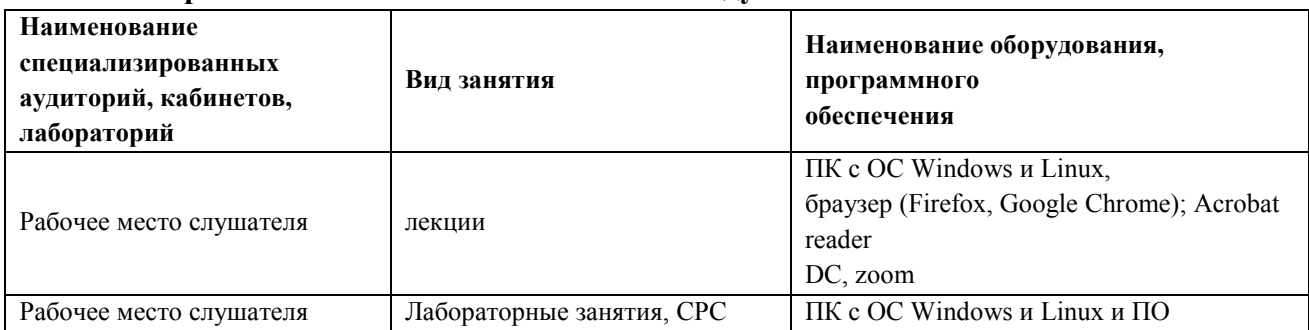

#### **3.6.7.С Система контроля и оценивания**

Для оценки успеваемости обучающихся по модулю используется накопительная балльная система.

Для получения диф. зачета необходимо выполнение каждого контрольного мероприятия в модуле. Контрольными мероприятиями являются тесты и лабораторные работы.

Баллами оцениваются: общее выполнение не менее 86% тестов модуля (тест считается пройденным, если дано более 50% правильных ответов) , а также выполнение лабораторных работ.

Защита ЛР оценивается на высший балл, если обучающимся были предоставлены: протокол подготовки к защите ЛР, настройка оборудования, произведение расчетов, проведение отчетов, на «хорошо» — есть помарки в выполнении протоколов, отчетов, на «удовлетворительно» — сделана только настройка оборудования и произведены расчеты

При условии выполнения каждого контрольного мероприятия по сумме выставляется итоговая оценка по модулю, которая определяется следующим образом: «отлично» – от 86 до 100 % , «хорошо» от 70 до 85 %, «удовлетворительно» – от 50 до 69 %.

Конкретные формы и процедуры текущего и промежуточного контроля знаний, умений и опыта деятельности доводятся до сведения обучающихся в течение первого месяца обучения.

#### **3.7. Рабочая программа учебного модуля Элективная дисциплина 3**

# **3.7.А Рабочая программа учебного модуля «**Микроархитектура вычислительных систем**» 3.7.1.А Цели и задачи модуля**

Цель модуля – углублённое изучение микроархитектуры вычислительных систем

#### **3.7.2. А Требования к результатам освоения учебного модуля**

В настоящем модуле материал представлен одним разделом, изучаемым во втором семестре.

Выполнение всех лабораторных работ обязательно для получения допуска к диф. зачету по модулю и итоговой аттестации по программе переподготовки.

#### **Планируемые результаты освоения программы:**

**ПК-4** Способен модернизировать существующие и создавать новые архитектурные решения для микропроцессорной техники и систем на кристалле.

#### **В результате изучения модуля обучающийся должен иметь:**

 **знания**: видов современных архитектур вычислительных систем, методов проектирования и моделирования систем на кристалле основе программируемых логических интегральных схем с использованием систем автоматизированного проектирования.

 **умения**: применять знания о современных микропроцессорных архитектурах при проектировании систем на кристалле, а также создавать аппаратные вычислительные структуры с применением языка описания аппаратуры System Verilog.

**опыт** в разработке систем на кристалле.

# **3.7.3. А Учебно-тематический план модуля**

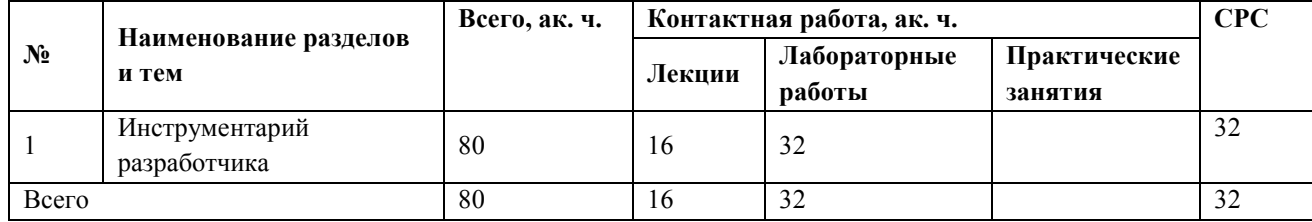

## **3.7.4. А Содержание модуля**

#### **Перечень лекций**

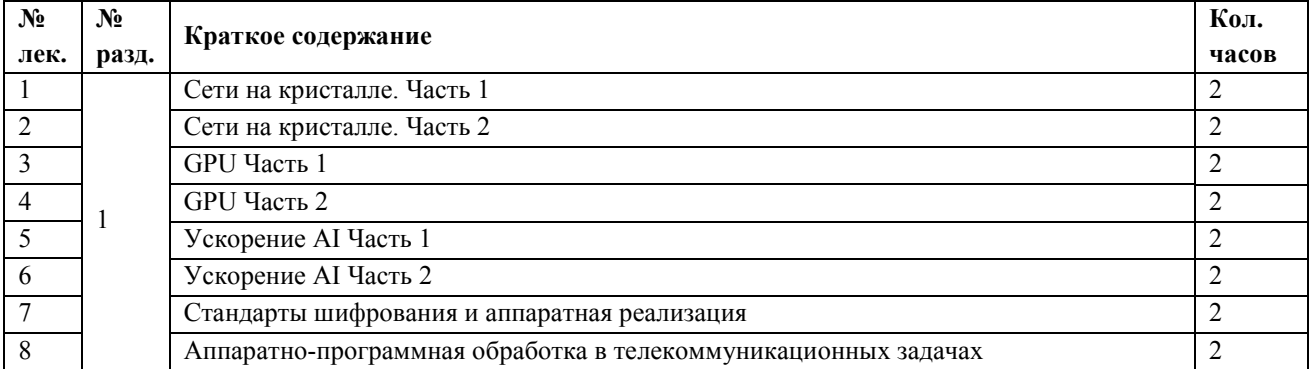

## **Перечень лабораторных занятий**

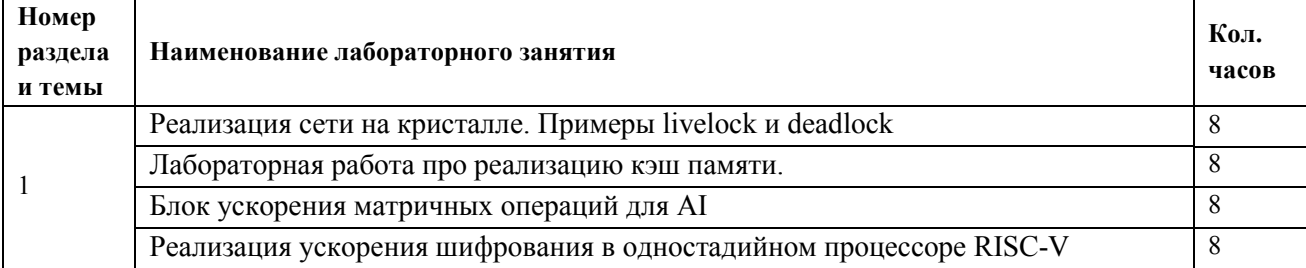

## **Перечень практических занятий**

*Не предусмотрены*

#### **Самостоятельная работа студентов**

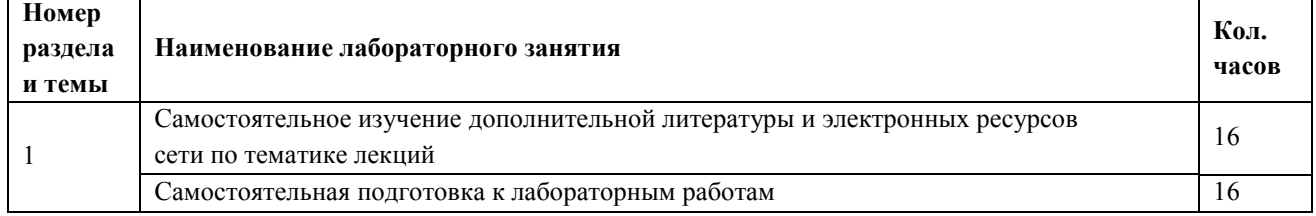

## **3.7.5.А Учебно-методическое и информационное обеспечение модуля**

Учебно-методическое обеспечение для самостоятельной работы студентов в составе УМК модуля (ОРИОКС// URL: , [http://orioks.miet.ru/\)](http://orioks.miet.ru/):

- методические указания студентам по изучению модуля;
- презентационный материал к лекциям;

● лабораторный практикум по курсу.

| Наименование<br>специализированных<br>аудиторий, кабинетов,<br>лабораторий | Вид занятия               | Наименование оборудования,<br>программного<br>обеспечения                                 |
|----------------------------------------------------------------------------|---------------------------|-------------------------------------------------------------------------------------------|
| Рабочее место слушателя                                                    | лекции                    | ПК с ОС Windows и Linux,<br>браузер (Firefox, Google Chrome); Acrobat<br>reader, DC, zoom |
| Рабочее место слушателя                                                    | Лабораторные занятия, СРС | $\Pi K$ с ОС Windows и Linux и $\Pi O$                                                    |

**3.7.6.А Материально-техническое обеспечение модуля**

## **3.7.7.А Система контроля и оценивания**

Для оценки успеваемости обучающихся по модулю используется накопительная балльная система.

Для получения диф. зачета необходимо выполнение каждого контрольного мероприятия в модуле. Контрольными мероприятиями являются тесты и лабораторные работы.

Баллами оцениваются: общее выполнение не менее 86% тестов модуля (тест считается пройденным, если дано более 50% правильных ответов) , а также выполнение лабораторных работ.

Защита ЛР оценивается на высший балл, если обучающимся были предоставлены: протокол подготовки к защите ЛР, настройка оборудования, произведение расчетов, проведение отчетов, на «хорошо» — есть помарки в выполнении протоколов, отчетов, на «удовлетворительно» — сделана только настройка оборудования и произведены расчеты

При условии выполнения каждого контрольного мероприятия по сумме выставляется итоговая оценка по модулю, которая определяется следующим образом: «отлично» – от 86 до 100 %, «хорошо» от 70 до 85 %, «удовлетворительно» – от 50 до 69 %.

Конкретные формы и процедуры текущего и промежуточного контроля знаний, умений и опыта деятельности доводятся до сведения обучающихся в течение первого месяца обучения.

# **3.7.В Рабочая программа учебного модуля «**Цифровой дизайн. Синтез RTL**»**

# **3.7.1.В Цели и задачи модуля**

Цель модуля – углубленное изучение технологий, методологий, стандартов и стратегий RTL-проектирования.

# **3.7.2.В Требования к результатам освоения учебного модуля**

В настоящем модуле материал представлен одним разделом, изучаемым во втором семестре.

Выполнение всех лабораторных работ обязательно для получения допуска к диф. зачету по модулю и итоговой аттестации по программе переподготовки.

# **Планируемые результаты освоения программы:**

Дисциплина (модуль) участвует в формировании компетенции:

**ПК-1** Способен разрабатывать RTL описания сложно-функциональных блоков СнК.

## **В результате изучения модуля обучающийся должен иметь:**

● **знания**: основ системного проектирования микроэлектронных устройств на базе принципа модульности с цифровым микропроцессорным (компьютерным) управлением

● **умения**: выбирать и описывать модели электронной компонентой базы на различных

этапах проектирования с учетом выбранного маршрута проектирования

## ● **опыт деятельности**:

- по анализу первичного технического задания и определение состава СнК.

- в определении множества специальных математических, логических и других функций и операций, описывающих работу СнК.

– в разработке поведенческой высокоуровневой модели всей системы без учета временных характеристик средствами System C, System Verilog

## **3.7.3.В Учебно-тематический план модуля**

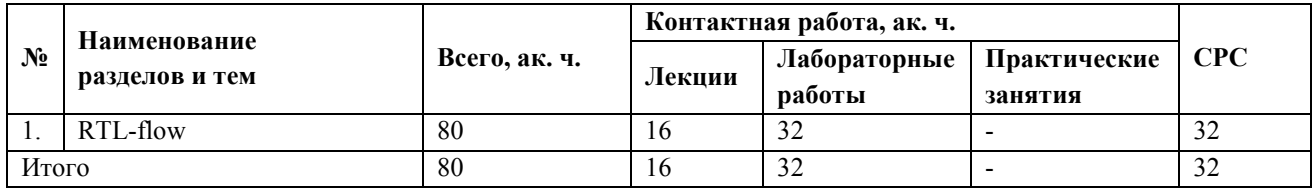

# **3.7.4.В Содержание модуля**

## **Перечень лекций**

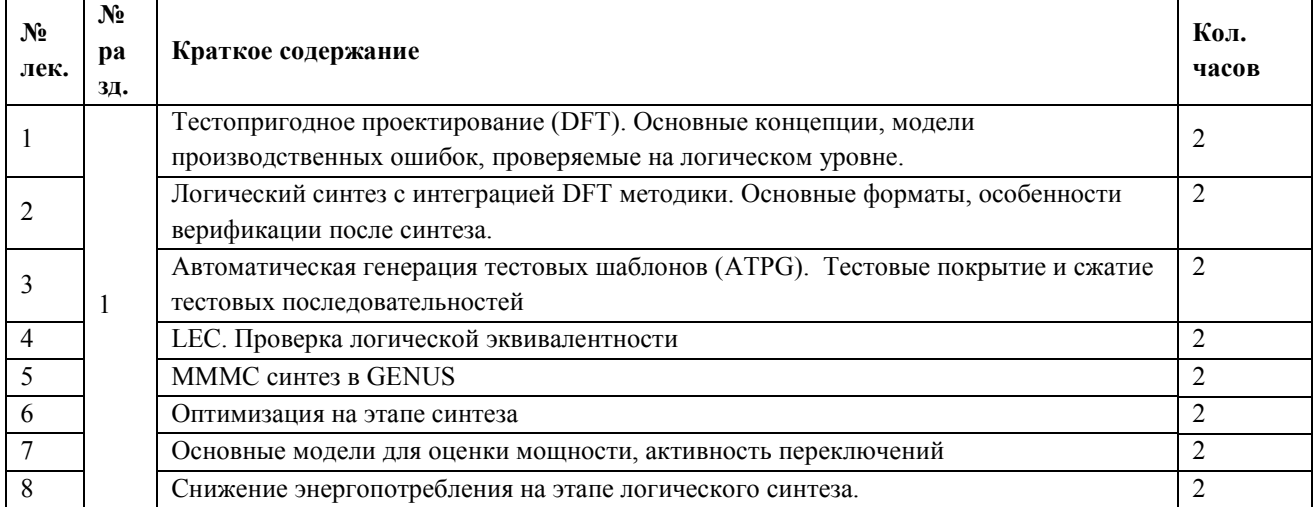

## **Перечень лабораторных занятий**

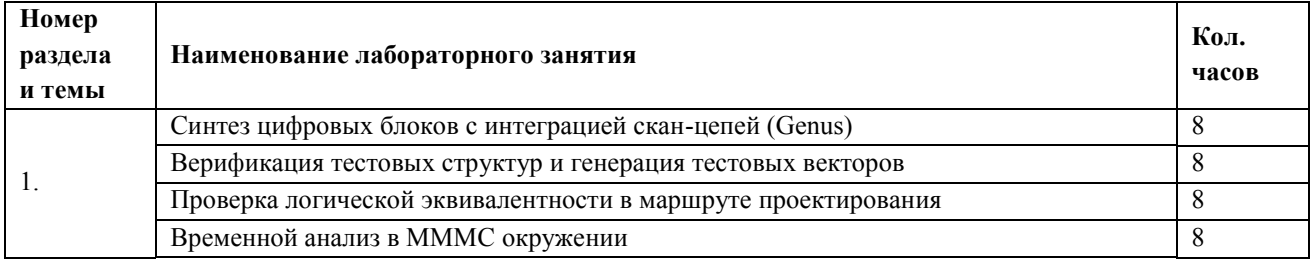

#### **Перечень практических занятий**

*Не предусмотрены*

#### **Самостоятельная работа студентов**

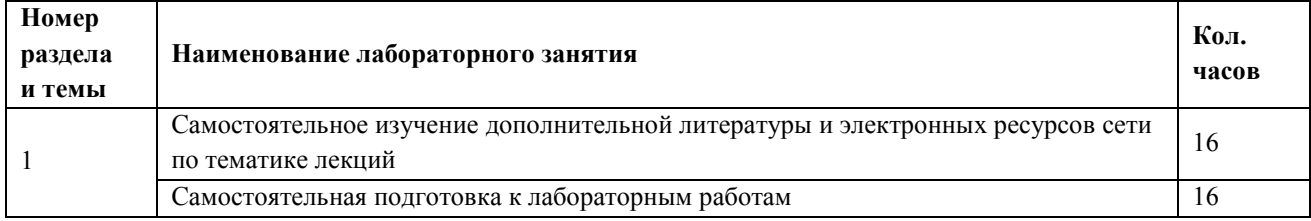

## **3.7.5.В Учебно-методическое и информационное обеспечение модуля**

Учебно-методическое обеспечение для самостоятельной работы студентов в составе УМК модуля (ОРИОКС// URL: , [http://orioks.miet.ru/\)](http://orioks.miet.ru/):

- методические указания студентам по изучению модуля;
- презентационный материал к лекциям;
- лабораторный практикум по курсу.

#### **3.7.6.В Материально-техническое обеспечение модуля**

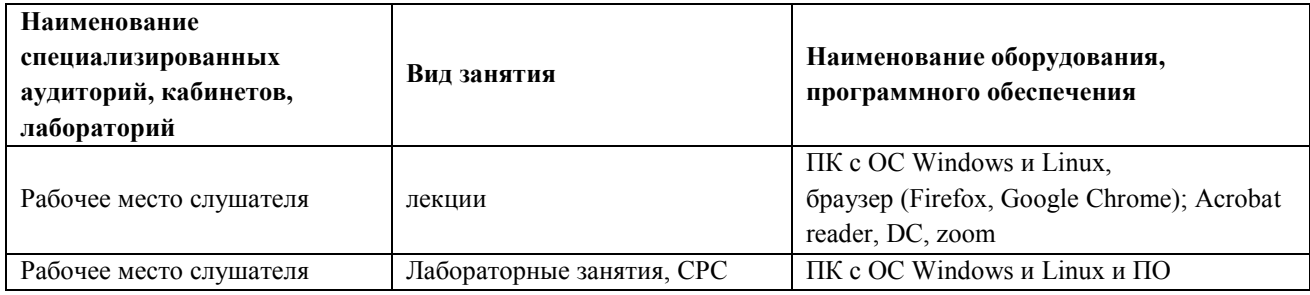

## **3.7.7.В Система контроля и оценивания**

Для оценки успеваемости обучающихся по модулю используется накопительная балльная система.

Для получения диф. зачета необходимо выполнение каждого контрольного мероприятия в модуле. Контрольными мероприятиями являются тесты и лабораторные работы.

Баллами оцениваются: общее выполнение не менее 86% тестов модуля (тест считается пройденным, если дано более 50% правильных ответов) , а также выполнение лабораторных работ.

Защита ЛР оценивается на высший балл, если обучающимся были предоставлены: протокол подготовки к защите ЛР, настройка оборудования, произведение расчетов, проведение отчетов, на «хорошо» — есть помарки в выполнении протоколов, отчетов, на «удовлетворительно» — сделана только настройка оборудования и произведены расчеты

При условии выполнения каждого контрольного мероприятия по сумме выставляется итоговая оценка по модулю, которая определяется следующим образом: «отлично» – от 86 до 100 % , «хорошо» от 70 до 85 %, «удовлетворительно» – от 50 до 69 %.

Конкретные формы и процедуры текущего и промежуточного контроля знаний, умений и опыта деятельности доводятся до сведения обучающихся в течение первого месяца обучения.

## 3.8. Рабочая программа учебного модуля Элективная дисциплина 4

## 3.8 А Рабочая программа учебного модуля «Топологическое проектирование»

#### 3.8.1.А Цели и задачи модуля

Цель модуля - освоение углубленных компетенций в области разработки топологии интегральных микросхем и систем на кристалле.

#### 3.8.2. А Требования к результатам освоения учебного модуля

В настоящем модуле материал представлен двумя разделами, изучаемыми в третьем семестре.

Выполнение всех лабораторных работ обязательно для получения допуска к диф. зачету по модулю и итоговой аттестации по программе переподготовки.

#### Планируемые результаты освоения программы:

Дисциплина (модуль) участвует в формировании компетенции:

ПК-3 Способен выбрать маршрут проектирования и осуществлять топологическое проектирование СнК

## В результате изучения модуля обучающийся должен иметь:

• знания:

- общей характеристики процесса проектирования, методов и этапов проектирования, особенностей представления схем на различных этапах проектирования, принципов построения физических и математических моделей, их применимости к конкретным процессам и приборам.

- принципов построения и функционирования аналоговых и цифровых устройств.

• умения:

- анализировать функциональные возможности и способы использования программных пакетов системы автоматизированного проектирования (САПР) микроэлектроники на главных этапах процессов проектирования большой интегральной схемы (БИС).

- разбивать функциональное и поведенческое описание аналоговых блоков на практически используемые технические реализации.

- проектировать топологию цифровых ИМС.

• опыт деятельности:

- в разработке спецификации блоков аналоговой подсистемы, определения численных значений основных технических характеристик отдельных аналоговых блоков

- в проектировании топологии цифровых ИМС и СнК.

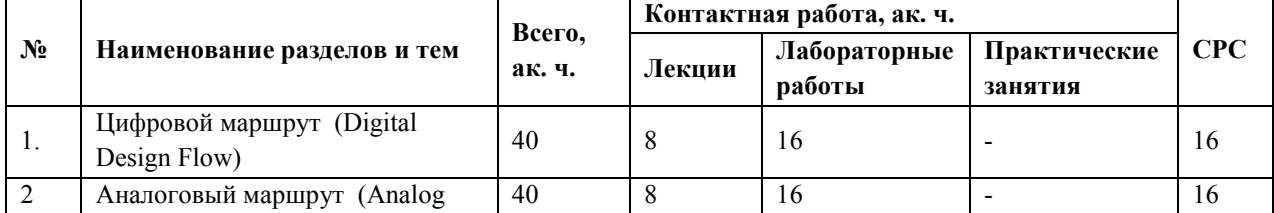

#### 3.8.3.А Учебно-тематический план модуля

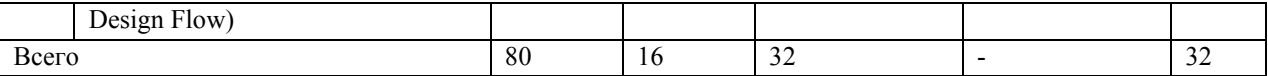

# **3.8.4.А Содержание модуля**

# **Перечень лекций**

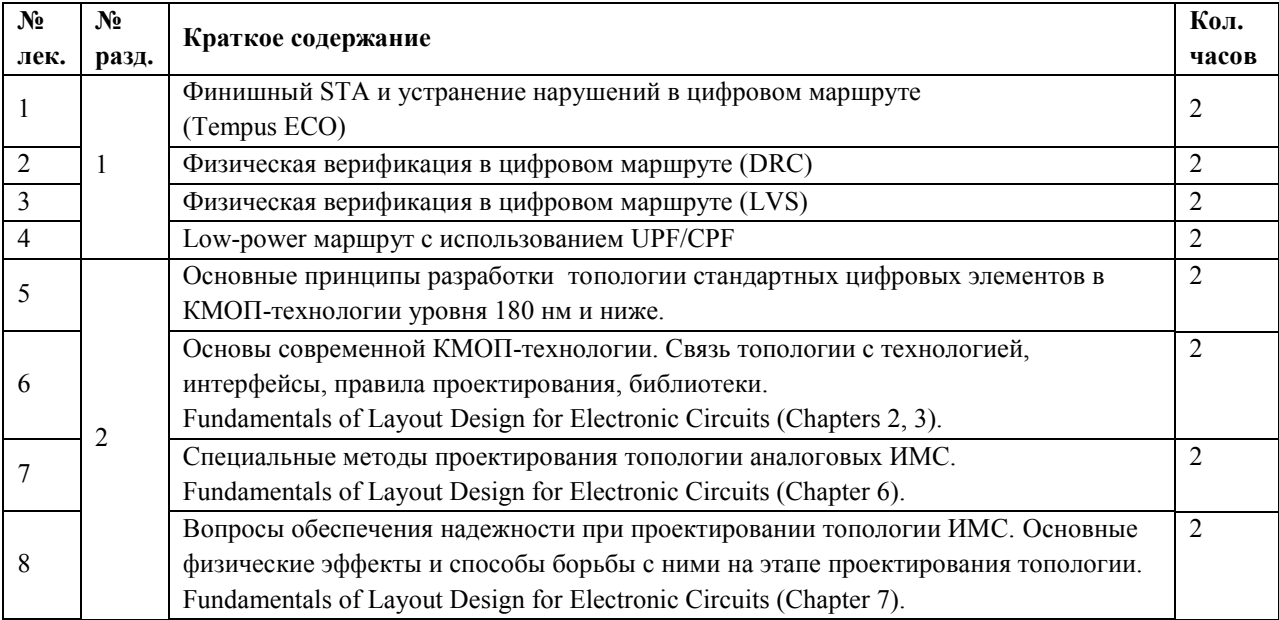

# **Перечень лабораторных занятий**

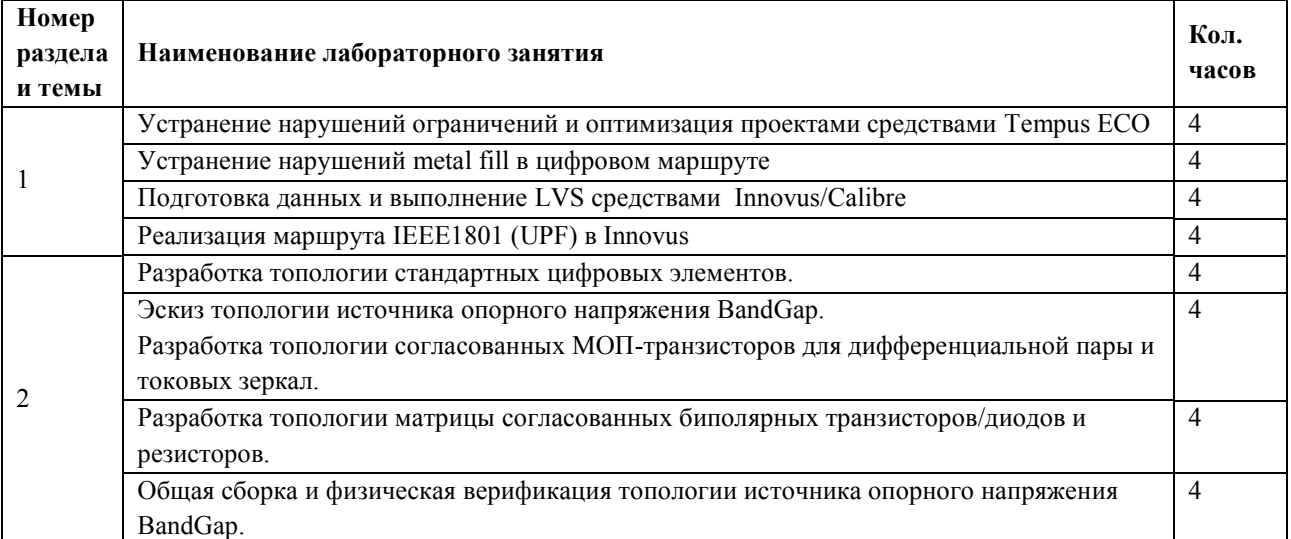

# **Перечень практических занятий**

*Не предусмотрены*

# **Самостоятельная работа студентов**

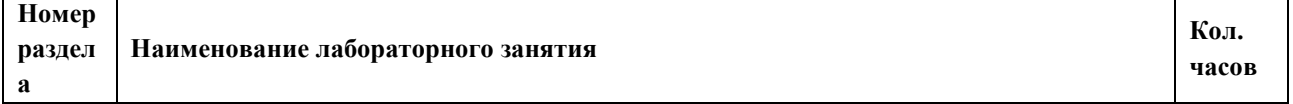

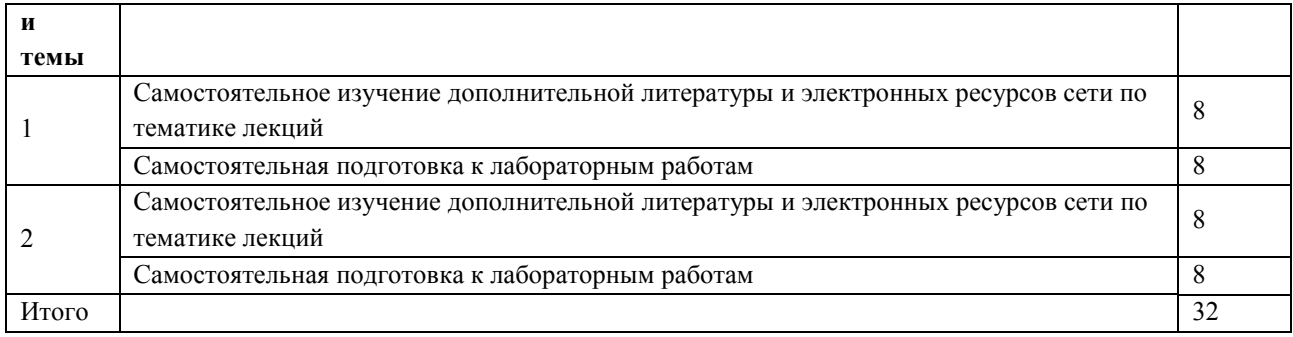

#### **3.8.5.А Учебно-методическое и информационное обеспечение модуля**

Учебно-методическое обеспечение для самостоятельной работы студентов в составе УМК модуля (ОРИОКС// URL: , [http://orioks.miet.ru/\)](http://orioks.miet.ru/):

- методические указания студентам по изучению модуля;
- презентационный материал к лекциям;
- лабораторный практикум по курсу.

Литературные источники:

1. Эннс В.И., Кобзев Ю.М. Проектирование аналоговых КМОП-микросхем. Краткий справочник разработчика. М., Горячая линия-Телеком, 2005.

2. Hastings A. The art of analog layout. Prentice-Hall, 2001.

- 3. Saint C., Saint J. IC layout basics. A Practical Guide. McGrow-Hill, 2001.
- 4. Clein D. CMOS IC layout : concepts, methodologies, and tools. Newnes, 2000.

| Наименование<br>специализированных<br>аудиторий, кабинетов,<br>лабораторий | Вид занятия               | Наименование оборудования,<br>программного обеспечения                                 |
|----------------------------------------------------------------------------|---------------------------|----------------------------------------------------------------------------------------|
| Рабочее место слушателя                                                    | лекции                    | ПК с ОС Windows и Linux, браузер (Firefox,<br>Google Chrome); Acrobat reader, DC, zoom |
| Рабочее место слушателя                                                    | Лабораторные занятия, СРС | ПК с ОС Windows и Linux и ПО                                                           |

**3.8.6.А Материально-техническое обеспечение модуля**

#### **3.8.7.А Система контроля и оценивания**

Для оценки успеваемости обучающихся по модулю используется накопительная балльная система.

Для получения диф. зачета необходимо выполнение каждого контрольного мероприятия в модуле. Контрольными мероприятиями являются тесты и лабораторные работы.

Баллами оцениваются: общее выполнение не менее 86% тестов модуля (тест считается пройденным, если дано более 50% правильных ответов) , а также выполнение лабораторных работ.

Защита ЛР оценивается на высший балл, если обучающимся были предоставлены: протокол подготовки к защите ЛР, настройка оборудования, произведение расчетов, проведение отчетов, на «хорошо» — есть помарки в выполнении протоколов, отчетов, на «удовлетворительно» — сделана только настройка оборудования и произведены расчеты

При условии выполнения каждого контрольного мероприятия по сумме выставляется итоговая оценка по модулю, которая определяется следующим образом: «отлично» – от 86 до 100 %, «хорошо» от 70 до 85 %, «удовлетворительно» – от 50 до 69 %.

Конкретные формы и процедуры текущего и промежуточного контроля знаний, умений и опыта деятельности доводятся до сведения обучающихся в течение первого месяца обучения.

## **3.8.В Рабочая программа учебного модуля «**Функциональная верификация»

#### **3.8.1.В Цели и задачи модуля**

Цель модуля – освоить компетенции в области функциональной верификации разрабатываемых систем на кристалле.

#### **3.8.2. В Требования к результатам освоения учебного модуля**

В настоящем модуле материал представлен одним разделом, изучаемым в третьем семестре.

Выполнение всех лабораторных работ обязательно для получения допуска к диф. зачету по модулю и итоговой аттестации по программе переподготовки.

#### **Планируемые результаты освоения программы:**

Дисциплина (модуль) участвует в формировании компетенции:

**ПК-2** Способен осуществлять функциональную верификацию и разрабатывать тесты функционального контроля интегральных схем с применение UVM методологии

#### **В результате изучения модуля обучающийся должен иметь:**

● **знания**:

- объектно-ориентированного подхода в создании тестов и тестовых окружений СФ-блоков и ИС.

- языков описания аппаратуры, маршрут разработки и верификации

● **умения**:

- разрабатывать тесты с использованием современных языков и методик верификации разрабатывать верификационные компоненты для конкретного аппаратного стандарта

#### ● **опыт деятельности**:

- в создании кодов тестов СФ-блока или ИС в соответствии с верификационным планом и с учетом обнаруженных ранее ошибок

- в создании кодов, необходимых для средств формальной верификации блока или ИС

- в выявлении набора свойств и тестовых сценариев, которые должны быть реализованы для полноценной верификации СФ-блока, в соответствии со стандартами и (или) КД на СФ-блок

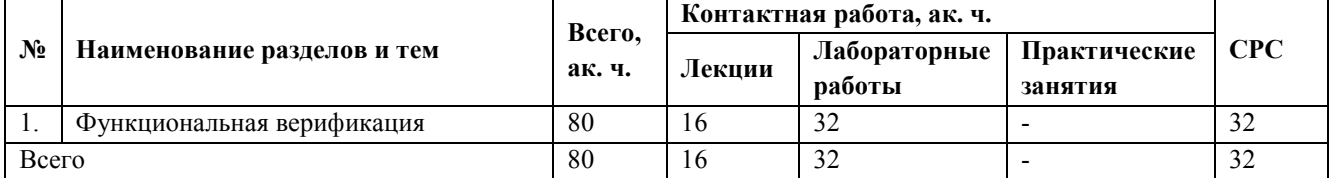

#### **3.8.3.В Учебно-тематический план модуля**

# 3.8.4.В Содержание модуля

# Перечень лекций

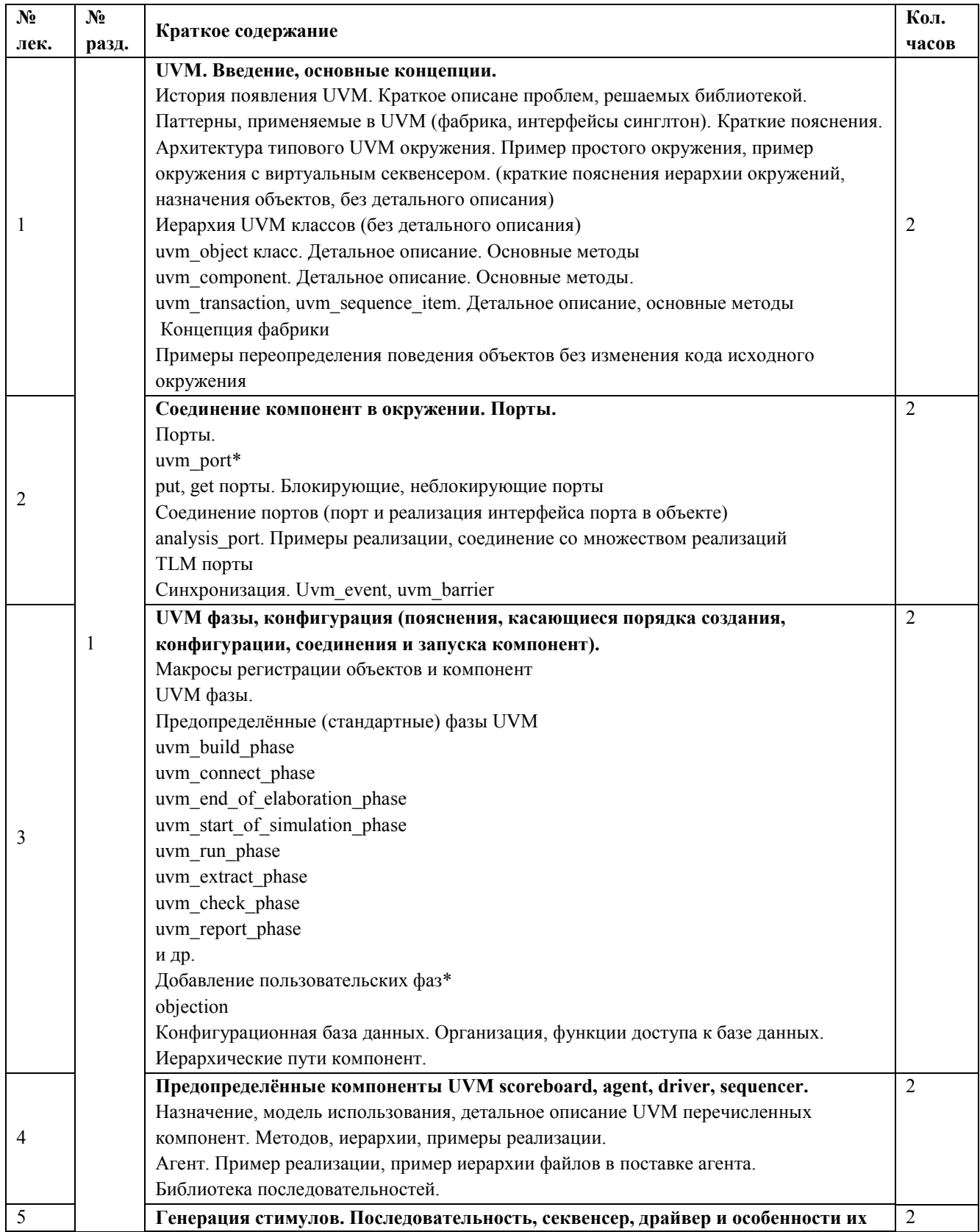

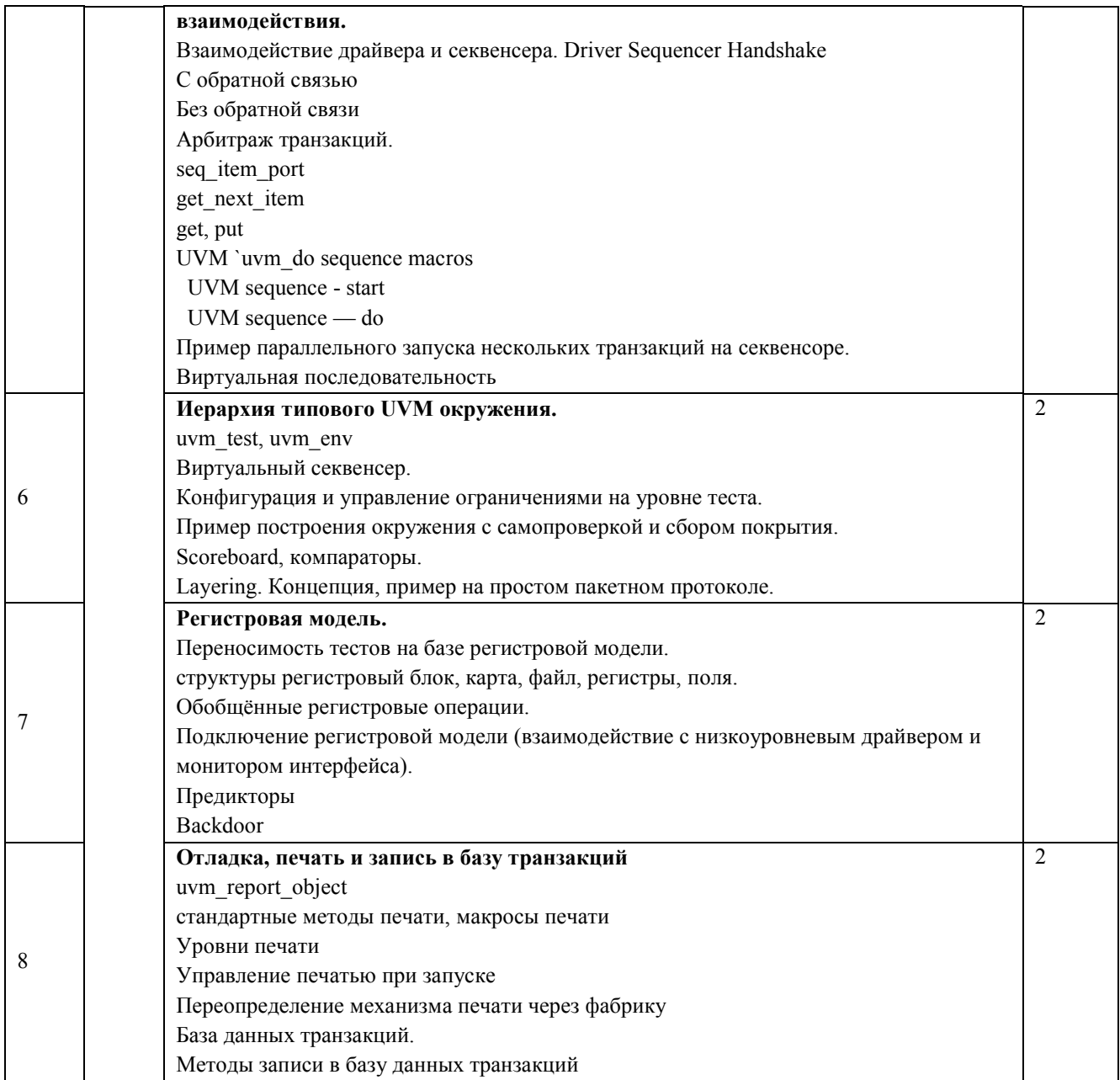

# Перечень лабораторных занятий

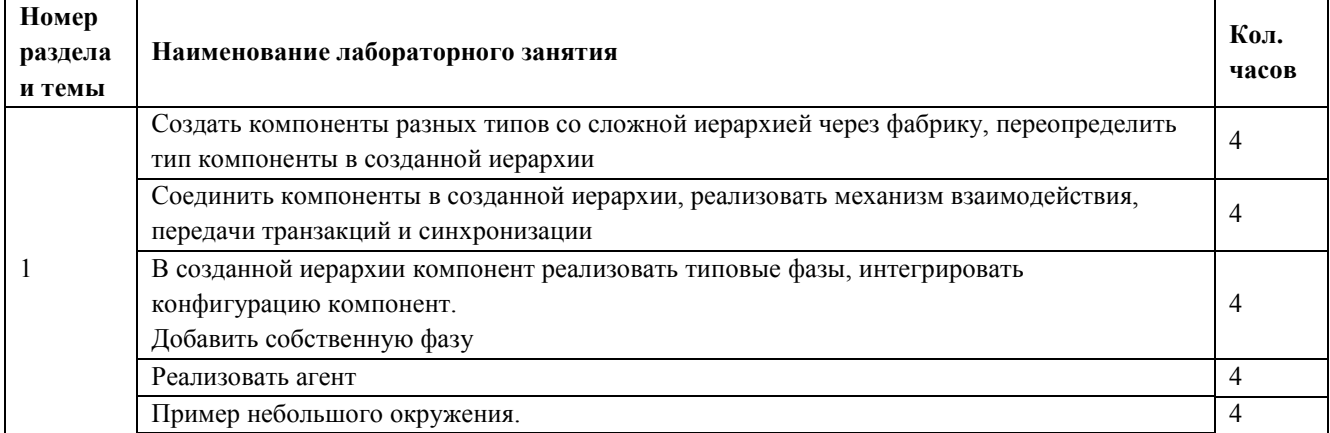

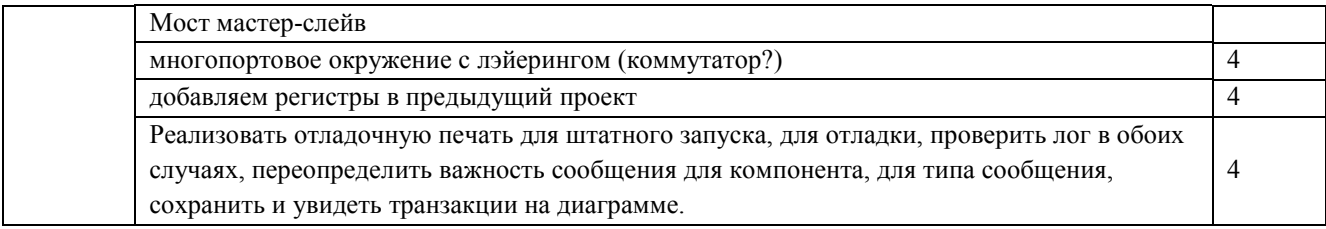

## Перечень практических занятий

Не предусмотрены

## Самостоятельная работа студентов

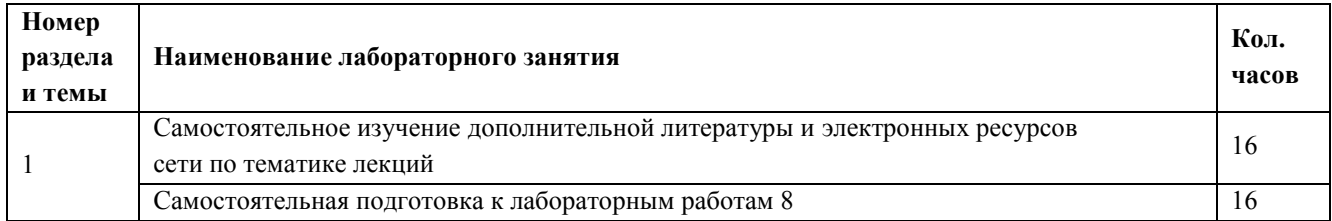

## 3.8.5. В Учебно-методическое и информационное обеспечение модуля

Учебно-методическое обеспечение для самостоятельной работы студентов в составе УМК модуля (ОРИОКС// URL:, http://orioks.miet.ru/):

- методические указания студентам по изучению модуля;
- презентационный материал к лекциям;
- лабораторный практикум по курсу.

Литературные источники:

1. Эннс В.И., Кобзев Ю.М. Проектирование аналоговых КМОП-микросхем. Краткий справочник разработчика. М., Горячая линия-Телеком, 2005.

- 2. Hastings A. The art of analog layout. Prentice-Hall, 2001.
- 3. Saint C., Saint J. IC layout basics. A Practical Guide. McGrow-Hill, 2001.
- 4. Clein D. CMOS IC layout : concepts, methodologies, and tools. Newnes, 2000.

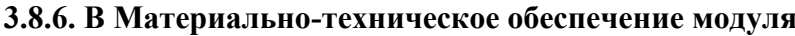

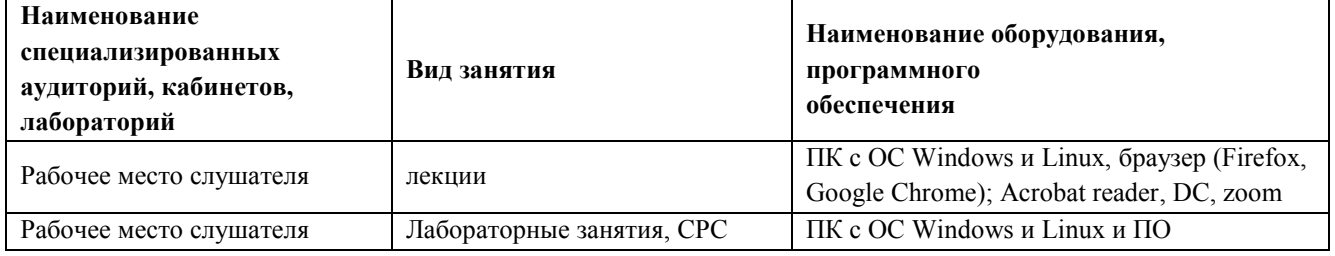

## 3.8.7. В Система контроля и оценивания

Для оценки успеваемости обучающихся по модулю используется накопительная балльная система

Для получения диф. зачета необходимо выполнение каждого контрольного мероприятия в модуле. Контрольными мероприятиями являются тесты и лабораторные работы.

Баллами оцениваются: общее выполнение не менее 86% тестов модуля (тест считается пройденным, если дано более 50% правильных ответов) , а также выполнение лабораторных работ.

Защита ЛР оценивается на высший балл, если обучающимся были предоставлены: протокол подготовки к защите ЛР, настройка оборудования, произведение расчетов, проведение отчетов, на «хорошо» — есть помарки в выполнении протоколов, отчетов, на «удовлетворительно» — сделана только настройка оборудования и произведены расчеты

При условии выполнения каждого контрольного мероприятия по сумме выставляется итоговая оценка по модулю, которая определяется следующим образом: «отлично» – от 86 до 100 %, «хорошо» от 70 до 85 %, «удовлетворительно» – от 50 до 69 %.

Конкретные формы и процедуры текущего и промежуточного контроля знаний, умений и опыта деятельности доводятся до сведения обучающихся в течение первого месяца обучения.

#### **3.8.C Рабочая программа учебного модуля «**RTL-проектирование»

#### **3.8.1.С Цели и задачи модуля**

Цель модуля – углубленное изучение технологий, методологий, стандартов и стратегий RTLпроектирования.

#### **3.8.2.С Требования к результатам освоения учебного модуля**

В настоящем модуле материал представлен одним разделом, изучаемым в третьем семестре.

Выполнение всех лабораторных работ обязательно для получения допуска к диф. зачету по модулю и итоговой аттестации по программе переподготовки.

#### **Планируемые результаты освоения программы:**

Дисциплина (модуль) участвует в формировании компетенции:

**ПК-1** Способен разрабатывать RTL описания сложно-функциональных блоков СнК.

**В результате изучения модуля обучающийся должен иметь:**

● **знания**: основ системного проектирования микроэлектронных устройств на базе принципа модульности с цифровым микропроцессорным (компьютерным) управлением

● **умения**: выбирать и описывать модели электронной компонентой базы на различных

этапах проектирования с учетом выбранного маршрута проектирования

#### ● **опыт деятельности**:

- по анализу первичного технического задания и определение состава СнК.

- в определении множества специальных математических, логических и других функций и операций, описывающих работу СнК.

– в разработке поведенческой высокоуровневой модели всей системы без учета временных характеристик средствами System C, System Verilog

# **3.8.3.С Учебно-тематический план модуля**

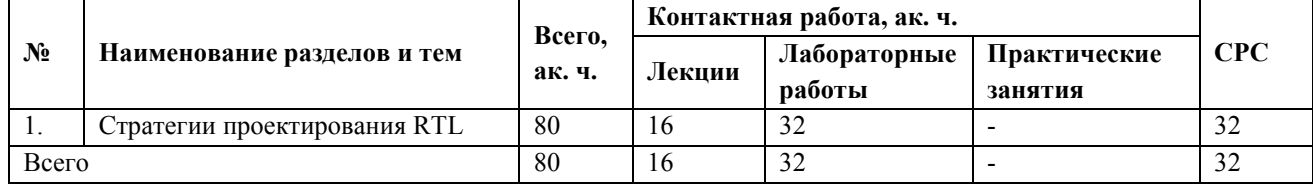

# **3.8.4.С Содержание модуля**

## **Перечень лекций**

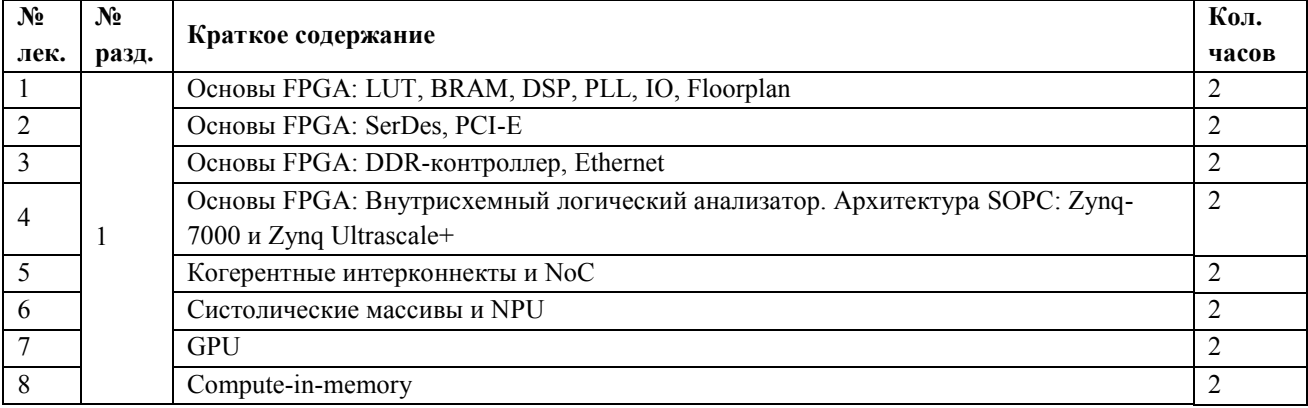

## **Перечень лабораторных занятий**

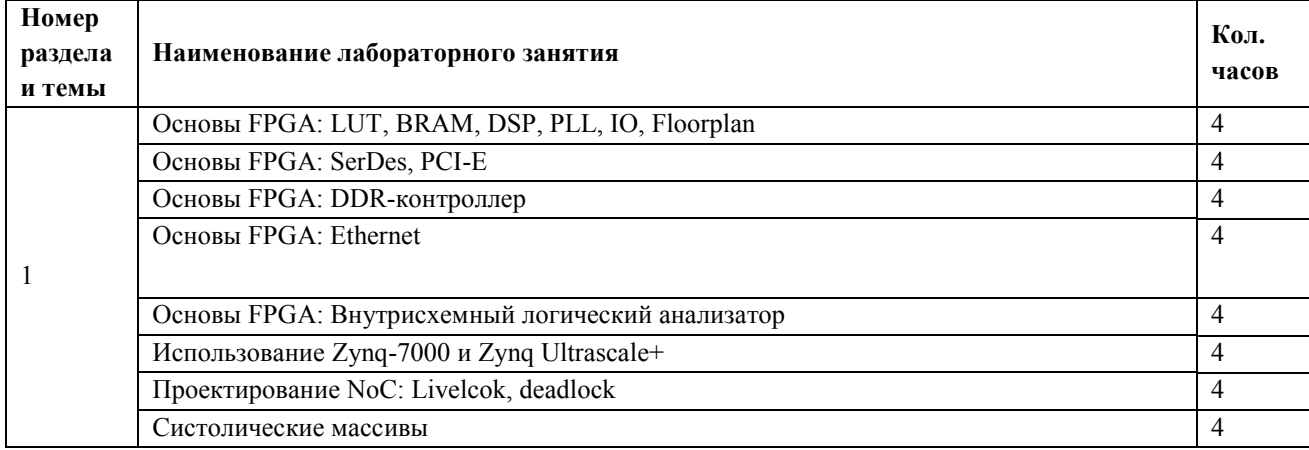

# **Перечень практических занятий**

*Не предусмотрены*

# **Самостоятельная работа студентов**

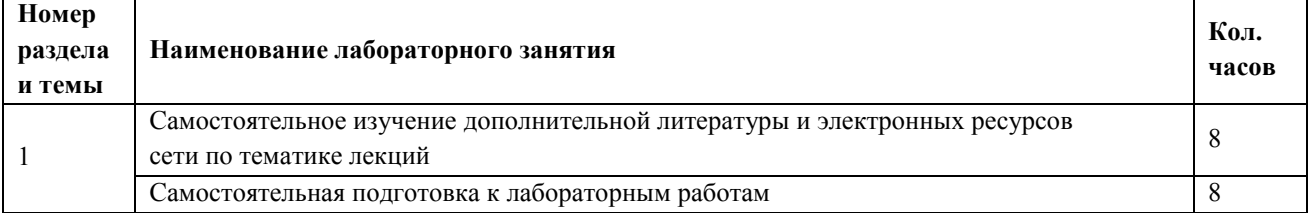

#### **3.8.5.С Учебно-методическое и информационное обеспечение модуля**

Учебно-методическое обеспечение для самостоятельной работы студентов в составе УМК модуля (ОРИОКС// URL: , [http://orioks.miet.ru/\)](http://orioks.miet.ru/):

- методические указания студентам по изучению модуля;
- презентационный материал к лекциям;
- лабораторный практикум по курсу.

Литературные источники:

1. Эннс В.И., Кобзев Ю.М. Проектирование аналоговых КМОП-микросхем. Краткий справочник разработчика. М., Горячая линия-Телеком, 2005.

- 2. Hastings A. The art of analog layout. Prentice-Hall, 2001.
- 3. Saint C., Saint J. IC layout basics. A Practical Guide. McGrow-Hill, 2001.
- 4. Clein D. CMOS IC layout : concepts, methodologies, and tools. Newnes, 2000.

| Наименование<br>специализированных<br>аудиторий, кабинетов,<br>лабораторий | Вид занятия               | Наименование оборудования,<br>программного<br>обеспечения                                 |
|----------------------------------------------------------------------------|---------------------------|-------------------------------------------------------------------------------------------|
| Рабочее место слушателя                                                    | лекции                    | ПК с ОС Windows и Linux, браузер<br>(Firefox, Google Chrome); Acrobat reader,<br>DC, zoom |
| Рабочее место слушателя                                                    | Лабораторные занятия, СРС | ПК с ОС Windows и Linux и ПО                                                              |

**3.8.6.С Материально-техническое обеспечение модуля**

## **3.8.7.С. Система контроля и оценивания**

Для оценки успеваемости обучающихся по модулю используется накопительная балльная система.

Для получения диф. зачета необходимо выполнение каждого контрольного мероприятия в модуле. Контрольными мероприятиями являются тесты и лабораторные работы.

Баллами оцениваются: общее выполнение не менее 86% тестов модуля (тест считается пройденным, если дано более 50% правильных ответов) , а также выполнение лабораторных работ.

Защита ЛР оценивается на высший балл, если обучающимся были предоставлены: протокол подготовки к защите ЛР, настройка оборудования, произведение расчетов, проведение отчетов, на «хорошо» — есть помарки в выполнении протоколов, отчетов, на «удовлетворительно» — сделана только настройка оборудования и произведены расчеты

При условии выполнения каждого контрольного мероприятия по сумме выставляется итоговая оценка по модулю, которая определяется следующим образом: «отлично» – от 86 до 100 % , «хорошо» от 70 до 85 %, «удовлетворительно» – от 50 до 69 %.

Конкретные формы и процедуры текущего и промежуточного контроля знаний, умений и опыта деятельности доводятся до сведения обучающихся в течение первого месяца обучения.

# 3.9. Рабочая программа учебного модуля Научно-квалификационная работа

# 3.9.1. Цели и задачи модуля

Цель модуля - является развитие у способностей структурировать научно-технические отчеты и обзоры, готовить статьи и презентации.

## 3.9.2. Требования к результатам освоения учебного модуля

В настоящем модуле материал представлен двумя разделами изучаемыми на протяжении второго года обучения. Все модули могут быть изучены как логически-законченные темы.

## Планируемые результаты освоения программы:

Дисциплина (модуль) формирует компетенцию:

ПК-5 Способен оформлять и структурировать аналитические, научно-технические отчеты и обзоры для написания диссертации и статей

## В результате изучения модуля обучающийся должен иметь:

Знания структуры научно-квалификационной работы, принципов формального описания проводимых исследований, правил оформления научных статей и отчетов.

Умения структурировать научно-технические отчеты и обзоры, готовить статьи и презентации.

Опыт деятельности в написании введения и первой главы диссертации по результатам обзора современного состояния дел в области проводимых исследований.

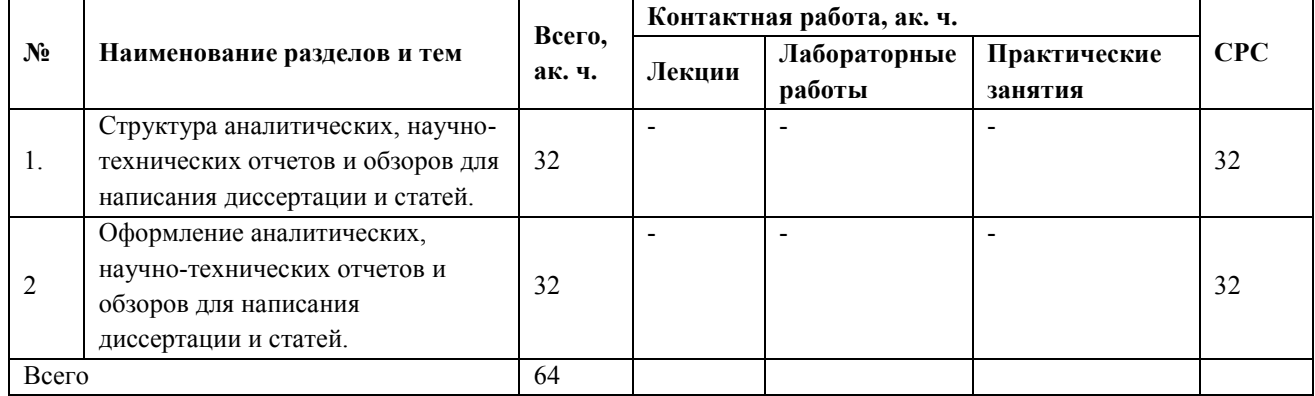

## 3.9.3. Учебно-тематический план модуля

# 3.9.4. Содержание модуля

# Перечень лекций

Не предусмотрены

## Перечень лабораторных занятий

Не предусмотрены

# Перечень практических занятий

Не предусмотрены

#### **Самостоятельная работа студентов**

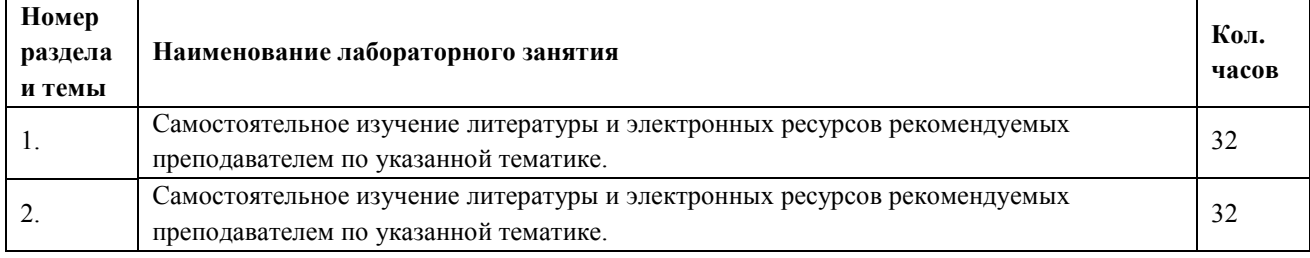

## **3.9.5. Учебно-методическое и информационное обеспечение модуля**

Учебно-методическое обеспечение для самостоятельной работы студентов в составе УМК модуля (ОРИОКС// URL: , [http://orioks.miet.ru/\)](http://orioks.miet.ru/):

- методические указания студентам по изучению разделов;
- презентационный материал по разделам;

# Литературные источники:

1. Новиков, Ю. Н. Подготовка и защита бакалаврской работы, магистерской диссертации, дипломного проекта : учебное пособие / Ю. Н. Новиков. - 4-е изд., стер. - Москва : Лань, 2019. - 34 с. - URL: https://e.lanbook.com/book/122187 (дата обращения: 31.03.2021). - ISBN 978-5-8114-4581-3. - Текст : электронный.

2. Зверев В.В. Методика научной работы : Учеб. пособие / В.В. Зверев. - М. : Проспект, 2016. - 103 с. - Доступ к электронной версии книги открыт на сайте https://lib.rucont.ru/ с 01 января 2019 г. по 31 декабря 2019 г. - ISBN 978-5-392-19280-9 : 0-00.

3. Новиков А.М. Методология научного исследования / А.М. Новиков, Д.А. Новиков. - 3 е изд. - М. : URSS. ЛИБРОКОМ, 2015. - 272 с. - ISBN 978-5-397-04812-5 : 714-34.

4. Колесникова Н.И. От конспекта к диссертации : Учеб. пособие / Н.И. Колесникова. - 10-е изд., стер. - М. : Флинта, 2018. - 288 с. - URL: https://e.lanbook.com/book/109556 (дата обращения: 17.12.2020). - ISBN 978-5-89349-162-3 : 0-00.

| Наименование<br>специализированных<br>аудиторий, кабинетов,<br>лабораторий | Вид занятия | Наименование оборудования,<br>программного<br>обеспечения                                 |
|----------------------------------------------------------------------------|-------------|-------------------------------------------------------------------------------------------|
| Помещение для<br>самостоятельной работы                                    | <b>CPC</b>  | ПК с ОС Windows и Linux, браузер<br>(Firefox, Google Chrome); Acrobat reader,<br>DC, zoom |

**3.9.6. Материально-техническое обеспечение модуля**

## **3.9.7. Система контроля и оценивания**

Для оценки успеваемости обучающихся по используется накопительная балльная система.

Баллами оцениваются: выполнение заданий научного руководителя. По сумме баллов выставляется итоговая оценка по предмету. Для получения диф. зачета необходимо выполнение каждого контрольного мероприятия в семестре (в сумме 100 баллов) Баллы

выставляются исходя из качества предоставленного материала обучающимися в соответствии с требованиями преподавателя.

При условии выполнения каждого контрольного мероприятия по сумме баллов выставляется итоговая оценка по модулю, которая определяется следующим образом: «отлично» – от 86 баллов, «хорошо» от 70 до 85 баллов, «удовлетворительно» – от 50 до 69 баллов

Конкретные формы и процедуры текущего и промежуточного контроля знаний, умений и опыта деятельности доводятся до сведения обучающихся в течение первого месяца обучения.

#### **4. УСЛОВИЯ РЕАЛИЗАЦИИ ПРОГРАММЫ**

В ходе реализации программы используется **смешанное обучение**, в основе которого лежит интеграция технологий традиционного и электронного освоения компетенций, в частности за счет использования таких инструментов как видео-лекции, онлайн тестирование, взаимодействие со студентами в электронной образовательной среде.

Освоение образовательной программы обеспечивается ресурсами электронной информационно-образовательной среды ОРИОКС.

Для взаимодействия обучающихся с преподавателем используются сервисы обратной связи: раздел ОРИОКС «Домашние задания», электронная почта, сервисы видеоконференцсвязи и социальные сети.

В процессе обучения при проведении занятий и для самостоятельной работы используются **внутренние электронные ресурсы** в формах тестирования в ОРИОКС и MOODLe.

## **5. ОЦЕНКА КАЧЕСТВА ОСВОЕНИЯ ПРОГРАММЫ**

Оценка качества освоения программы переподготовки включает текущую, промежуточную аттестацию в модулях, практике и итоговую аттестацию обучающихся в виде защиты итоговой аттестационной работы.

#### **5.1. Текущая и промежуточная аттестация**

Требования к текущей и промежуточной аттестации приведены в соответствующих разделах дисциплин (модулей).

#### **5.2. Итоговая аттестация**

#### **5.2.1. Требования к содержанию, объему и структуре итоговой аттестационной работы**

Темы ИАР должны быть актуальными и соответствовать направлению, профилю подготовки, выбранным видам профессиональной деятельности.

В каждой работе помимо постановки задачи, описания известных общих технических сведений и полученных результатов (программы, структуры устройств, модели и т.п.) должно содержаться описание процесса проектирования на его выполненных этапах (развернутая постановка задачи, анализ аналогов, ограничений и требований, анализ различных проектных решений на разных этапах, обоснование выбора тех или иных решений и т.д.). Этому должно быть посвящено не менее 30% пояснительной записки. Отсутствие в работе собственного анализа, то есть приведение только справочных и иных известных сведений о предметной области является существенным недостатком работы.

В итоговой аттестационной работе должны быть представлены нижеперечисленные разделы:

**Аннотация** должна содержать краткое описание содержания ИАР и полученные результаты. Объем аннотации не должен превышать одну страницу

**Содержание** должно включать заголовки всех разделов и подразделов до второго уровня вложенности включительно с указанием страниц

**Введение (Актуальность работы).** В этом разделе необходимо оценить актуальность работы, привести краткие сведения о предметной области, причинах возникновения задачи и о потребности в её решении, коротко охарактеризовать последующие разделы. Объем введения составляет 2-4 страницы.

**Техническое задание.** В разделе технического предложения необходимо четко сформулировать задачу и требования к результатам работы. Требования должны быть сформулированы таким образом, чтобы позволять объективно оценить их выполнение.

**Основная часть.** Раздел, посвященный ходу работы должен начинаться с краткого обзора уже существующих решений задачи, поставленной в разделе технического предложения. Затем необходимо перейти к описанию процесса решения поставленной задачи (исследования и/или разработку). Требуется привести обоснование выбранного решения в сравнении с другими.

**Аналитическая часть.** В аналитической части требуется объективно и обоснованно ответить на вопрос о соответствии полученных результатов техническому заданию, провести анализ наиболее сильных и слабых сторон выбранного решения.

**Заключение.** Заключение должно однозначно определять удалось ли решить поставленную задачу и если не удалось, то почему.

**Список использованной литературы и иных источников.** Список литературы и иных источников требуется оформить согласно ГОСТ 7.1-2003. При необходимости, в текст пояснительной записки включается одно или несколько приложений.

К приложениям относятся: тексты программ, техническая документация, оформленная по ЕСКД или ЕСПД, объемные результаты моделирования (таблицы, графики), виды экранов программы и другие документы.

**5.2.2. Порядок подготовки итоговой аттестационной работы** к защите определяется в соответствии с законодательством РФ и локальными нормативными актами МИЭТ.

Текст пояснительной записки итоговой аттестационной работы подлежит проверке на наличие заимствований без указания источника и авторства. При этом:

- доля самостоятельно написанного обучающимся текста в тексте итоговой аттестационной работы - не ниже 50 %;

- доля неправомочных заимствований в тексте итоговой аттестационной работы - не более 10.

Первичная проверка итоговой аттестационной работы слушателя осуществляется научным руководителем в информационной системе «Антиплагиат» не позднее, чем за 10 дней до защиты работы.

При неудовлетворительном результате проверки (большой процент заимствований) итоговая аттестационная работа отправляется на доработку не позднее, чем за 10 дней до защиты.

Повторная проверка и размещение окончательного текста итоговой аттестационной работы в ИС «Антиплагиат» осуществляется научным руководителем итоговой аттестационной работы не позднее, чем за 3 дня до защиты работы.

Если в результате проверки итоговой аттестационной работы не удовлетворяет требованиям, представленным в документе, решением научного руководителя работа не допускается к защите.

Руководитель итоговой аттестационной работы может передать итоговую аттестационную работу на рецензирование дипломированным специалистам в предметной области (направлении подготовки). В случае наличия, рецензию необходимо приложить к итоговой аттестационной работе .

Защита итоговой аттестационной работы выполняется в соответствии с календарным планом.

Для проведения защит приказом по ВУЗу создается аттестационная комиссия. Членами комиссии могут быть назначены преподаватели и сотрудники различных кафедр, обычно принимающих участие в подготовке бакалавров данного направления.

На защиту итоговой аттестационной работы слушателю отводится 10-15 минут. Из них 5-7 минут отводится на доклад слушателя. Остальное время занимают ответы слушателя на вопросы. В конце защиты зачитывается или заслушивается отзыв руководителя и, при наличии, рецензия.

Во время доклада слушателю запрещается пользоваться текстом доклада.

После защиты последнего слушателя комиссия на закрытом совещании после прений определяет баллы и оценки слушателей по результатам защиты итоговой аттестационной работы.

За исключением закрытого совещания в остальное время допускается присутствие на защите всех желающих.

#### **5.2.3. Порядок оценивания итоговой аттестационной работы**

При осуществлении оценки уровня сформированности компетенций, умений и знаний слушателей используются следующие критерии:

 оценка "неудовлетворительно" выставляется слушателю, не показавшему освоение планируемых результатов, предусмотренных программой, допустившему серьезные ошибки в выполнении предусмотренных программой заданий, не справившемуся с выполнением итоговой аттестационной работы.

 оценку "удовлетворительно" заслуживает слушатель, показавший частичное освоение планируемых результатов, предусмотренных программой, сформированность не в полной мере новых компетенций и профессиональных умений для осуществления профессиональной деятельности, знакомый с литературой, публикациями по программе. Как правило, оценка "удовлетворительно" выставляется слушателям, допустившим погрешности в итоговой аттестационной работе.

 оценку "хорошо" заслуживает слушатель, показавший освоение планируемых результатов, предусмотренных программой, изучивших литературу, рекомендованную программой, способный к самостоятельному пополнению и обновлению знаний в ходе дальнейшего обучения профессиональной деятельности.

 оценку "отлично" заслуживает слушатель, показавший полное освоение планируемых результатов, всестороннее и глубокое изучение литературы, публикаций; умение выполнять

задания с привнесением собственного видения проблемы, собственного варианта решения практической задачи, проявивший творческие способности в понимании и применении на практике содержания обучения.

## **Разработчики программы:**

**Согласовано:**

Директор ДРОП

Директор Института МПСУ

Доцент Института МПСУ  $\overrightarrow{A}$  Д.В. Калеев Н.Ю. Соколова А.Л. Переверзев